**Historia informatyki w Narodowym Banku Polskim.**

**Szkic technologiczny – spojrzenie uczestnika**

**Paweł Łazuchiewicz**  2011-12-23

# Spis treści

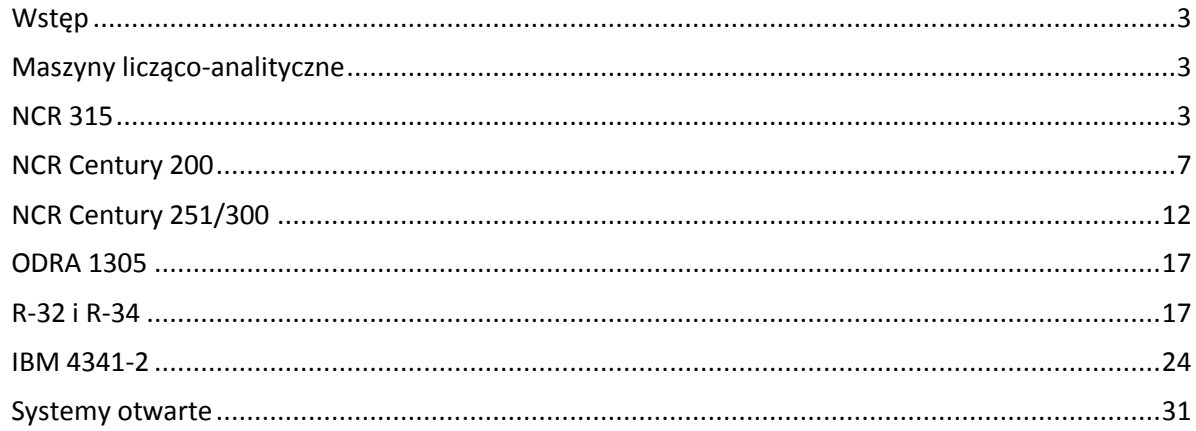

# <span id="page-2-0"></span>**Wstęp**

Narodowy Bank Polski (NBP) jest polskim bankiem centralnym z siedzibą w Warszawie. Podstawowym celem działalności NBP jest utrzymanie stabilnego poziomu cen, przy jednoczesnym wspieraniu polityki gospodarczej Rządu, o ile nie ogranicza to podstawowego celu NBP. NBP przysługuje wyłączne prawo emitowania [znaków pieniężnych](http://pl.wikipedia.org/wiki/Znak_pieni%C4%99%C5%BCny) [Rzeczypospolitej Polskiej.](http://pl.wikipedia.org/wiki/Rzeczpospolita_Polska) Do zadań NBP należy także: organizowanie rozliczeń pieniężnych, prowadzenie gospodarki rezerwami dewizowymi, prowadzenie działalności dewizowej, prowadzenie bankowej obsługi [budżetu państwa,](http://pl.wikipedia.org/wiki/Bud%C5%BCet_pa%C5%84stwa) regulowanie płynności banków oraz ich refinansowanie, kształtowanie warunków niezbędnych dla rozwoju systemu bankowego, opracowywanie statystyki pieniężnej i bankowej, bilansu płatniczego oraz międzynarodowej pozycji inwestycyjnej. Narodowy Bank Polski rozpoczął działalność w 1945 r. Początkowo funkcjonował jako bank państwowy pod nadzorem ministra skarbu. Aż do końca lat 80. zajmował się działalnością ogólno bankową : był monopolistą nie tylko w dziedzinie emisji pieniądza, ale także udzielania kredytu i gromadzenia oszczędności. Poza NBP działały tylko następujące banki: PKO czyli Powszechna Kasa Oszczędności (do 1975 roku, w latach 1975- 1987 włączona do NBP), Bank Handlowy, Bank Rolny, Bank Inwestycyjny oraz Bank Pekao S.A. (Bank Polska Kasa Opieki S.A obsługa dewizowa ludności – znany głównie z działalności sklepów dewizowo-bonowych - późniejszy Pewex). W okresie transformacji lat 90-tych wydzielone zostały z NBP banki regionalne i komercyjne (w tym PKO BP), a sam NBP zajmuje się tylko emisją pieniądza i polityką monetarną państwa (funkcja monetarna). 1 stycznia 1995 r. NBP przeprowadził denominację złotego.

# <span id="page-2-1"></span>**Maszyny licząco-analityczne**

Narodowy Bank Polski kontynuował tradycje przedwojennego Banku Polskiego. W latach 30-tych w Banku Polskim istniała stacja maszyn analityczno-liczących prawdopodobnie wyposażona w sprzęt francuskiej firmy Bull istniejącej od 1931 roku (tabulatory, sortery itd.). W latach 40-tych reaktywowano w Narodowym Banku Polskim stację maszyn analitycznoliczących, wyposażoną w sprzęt początkowo także firmy Bull (również mnożarki, kolatory, a w latach 60-tych także mnożarkę elektroniczną Gamma, sprzężoną z tabulatorem Bull , a nawet zaawansowany kompleks Serie 300 (przypominający elektroniczną maszynę cyfrową z jednostką centralną i peryferiami, jednak nadal elektromechaniczny, aczkolwiek znacznie szybszy od pozostałego sprzętu stacji, wyposażony m.in. w bęben magnetyczny – zresztą bardzo zawodny). W latach 60-tych Zakład Rachunkowości Zmechanizowanej (ZRZ - tak nazwano ww. stację maszyn) wyposażono dodatkowo w tabulatory i sortery firmy Soemtron z NRD. ZRZ (włączony do Centrum Elektronicznego) obsługiwał poza NBP również np. Bank Handlowy i Bank Pekao S.A. Maszyny licząco-analityczne zostały wycofane w latach 70 tych.

#### <span id="page-2-2"></span>**NCR 315**

Przyszła pora na nowocześniejszą elektroniczną technikę obliczeniową. Prace studialne dotyczące zastosowania elektronicznych maszyn cyfrowych (EMC) w resorcie finansów (w tym zakresie NBP działał na rzecz wszystkich pozostałych banków, Ministerstwa Finansów

oraz PZU, przez wiele lat prezes NBP był jednocześnie z urzędu wiceministrem finansów), w latach 60-tych prowadzono w Departamencie Organizacji NBP pod kierownictwem dyr. J. Lipińskiego (później w nazwie departamentu uwzględniono również "Automatyzację", zresztą nazwy często się zmieniały, np. później na Departament Organizacji i Informatyki).

"Rok 1962 był kolejnym rokiem tworzenia podstaw informatyki w Polsce. W końcu tegoż roku zapadły decyzje zakupu trzech komputerów produkcji zachodniej: duńskiego praktycznie pracującego w języku ALGOL dla UW, amerykańskiego NCR 315 dla potrzeb NBP oraz brytyjskiego ICT 1300 dla potrzeb Centralnego Ośrodka Doskonalenia Kadr Kierowniczych."<sup>1</sup> Dla NBP oprócz NCR 315 rozważano również maszyny: Urał-4, Mińsk-22, oraz ZAM 41. Zakup NCR 315 został sfinalizowany w 1964 roku, a EMC NCR 315 dostarczono w 1965 roku do powstałego 1 kwietnia 1965 roku Centrum Elektronicznego NBP, które wkrótce wchłonęło również Zakład Rachunkowości Zmechanizowanej.

"Bardziej ułatwione zadanie mieli projektanci systemu bankowego (J. Lipiński, Z. Ładoś, Z. Kościołek i inni), którzy w 1965 r. zastosowali komputer, szeroko znany w bankach, NCR-315, pierwszy w Polsce z masową pamięcią o dostępie wyrywkowym (CRAM)."<sup>2</sup> Bardziej ułatwione w porównaniu z zastosowaniem EMC w przemyśle krajowym, co nie znaczy, że łatwe. Rzeczywiście NCR 315 stosowano wtedy już w wielu bankach zagranicznych, głównie amerykańskich, co na szczęcie przesądziło o udanym wyborze. Maszynę pierwotnie opracowano dla armii amerykańskiej, co zaowocowało wyjątkowo solidną budową i małą liczbą awarii (a serwisu firmowego wtedy nie było, natomiast własną obsługę techniczną szkolono wyjątkowo solidnie – do 9 miesięcy w USA i W. Brytanii). Wśród obsługi technicznej można wspomnieć m.in. inż. Tadeusza Dębskiego i inż. Tadeusza Kubiaka. Krótsze były szkolenia programistów i operatorów, ale także staranne.

We wrześniu 1965 roku uruchomiono pierwszą aplikację: rachunkowość oddziałów NBP, wdrożoną początkowo w X Oddziale NBP w Warszawie (przy Placu Inwalidów na Żoliborzu). Wiele lat później nazwano ją Systemem Operacji Bankowych (SOB), znacznie rozbudowano, ale podstawowe założenia pozostały podobne, w miarę upływu lat oprócz rozbudowy funkcjonalności przeniesiono SOB na inne platformy technologiczne. W przygotowaniu aplikacji pomagali specjaliści firmy NCR, ale główną rolę odegrali programiści NBP, przede wszystkim Janusz Osiecki. Od 1 września NCR-315 była eksploatowana użytkowo już na 3 zmiany – tego wymagał rytm pracy banku.

"Maszyna NCR-315 została wykorzystana w całości w obrębie systemu bankowego."<sup>3</sup> Brzmi to trochę jak wyrzut ze strony cytowanego Andrzeja Targowskiego, ale oznacza, że bardzo szybko wdrożono następne aplikacje (wtedy zwane "pracami" o kolejnych numerach, przede wszystkim na rzecz PKO (obsługa ok. 600 tys. książeczek oszczędnościowych z obszaru Warszawy), Ministerstwa Finansów (sprawozdawczość z wykonania budżetu państwa i inne), Banku Rolnego, Banku Inwestycyjnego (w 1969 roku przejętego przez PKO) kredytowanie budownictwa mieszkaniowego, PZU – obsługa ubezpieczeń samochodowych oraz rolnych itd. Oczywiście przybywało również wdrożeń w ramach NBP, przede wszystkim rozszerzano zasięg systemu rachunkowości NBP na następne oddziały warszawskie.

1

<sup>&</sup>lt;sup>1</sup> Marek J. Greniewski "Trochę wspomnień z początków informatyki w Polsce – lata 1948-63" w "Rozwój zastosowań informatyki" pod redakcją: Jerzy Kisielnicki, Janusz K. Grabara, Marek Miłosz PTI-Oddział Górnośląski, Katowice 2006

 $^2$  Andrzej Targowski "Informatyka Modele systemów i rozwoju", Warszawa 1980, PWE, s. 192

 $^3$  Andrzej Targowski "Informatyka Modele systemów i rozwoju", Warszawa 1980, PWE, s. 194

NCR 315 została opisana m.in. W "Wiadomościach NBP" nr 7 i 8 z 1967 r., w książce Tadeusza Walczaka "Maszyny liczące : mechanizacja i automatyzacja przetwarzania danych", Warszawa, Państwowe Wydawnictwo Ekonomiczne, 1968 oraz w artykule Antoniego Nadolskiego (naczelnika Wydziału Przetwarzania w Centrum Elektronicznym NBP) "System eksploatacji programów na komputerze NCR 315", Informatyka 6/1971, str. 10. Z ich wykorzystaniem powstał poniższy opis: "Komputer II generacji NCR 315 zainstalowany jest od 1965 roku. W skład jego wyposażenia wchodzą następujące moduły<sup>4</sup>:

- jednostka centralna wyposażona w ferrytową pamięć operacyjną o pojemności 20 000 sylab 12-bitowych. Szybkość działania jednostki centralnej ocenia się na około 20 000 podstawowych rozkazów na sekundę,

- cztery pamięci na kartach magnetycznych typu CRAM, z wymiennymi zasobnikami z kartami magnetycznymi, o dowolnym dostępie do każdej ścieżki na karcie magnetycznej (w jednym zasobniku można zapisać około 8 300 000 cyfr),

- dwie pamięci na taśmach magnetycznych z zapisem 7-ścieżkowym, o szybkości przesyłania informacji około 60 000 znaków na sekundę,

- drukarka wierszowa o szybkości drukowania do 900 wierszy na minutę,

- czytnik kart dziurkowanych o szybkości 400 kart na minutę,

- dwa czytniki taśmy dziurkowanej o szybkości odczytu 1000 znaków na sekundę,

- dwie dziurkarki taśmy dziurkowanej o szybkości 110 znaków na sekundę.

Maszyna NCR 315 jest maszyną jednoprogramową, posiadającą duże możliwości programowego zorganizowania podziału czasu jednostek peryferyjnych. Większość programów jest napisana w języku NEAT. Dużą zaletą NCR 315 jest wygodny, a zarazem oszczędny system operacyjny pozwalający na maksymalne wykorzystanie czasu maszyny dla właściwego przetwarzania, z daleko idącą eliminacją interwencji operatora."<sup>5</sup> Cykl pamięci wynosił 6 mikrosekund – dostęp do jednej sylaby (ang. slab) 12-bitowej.

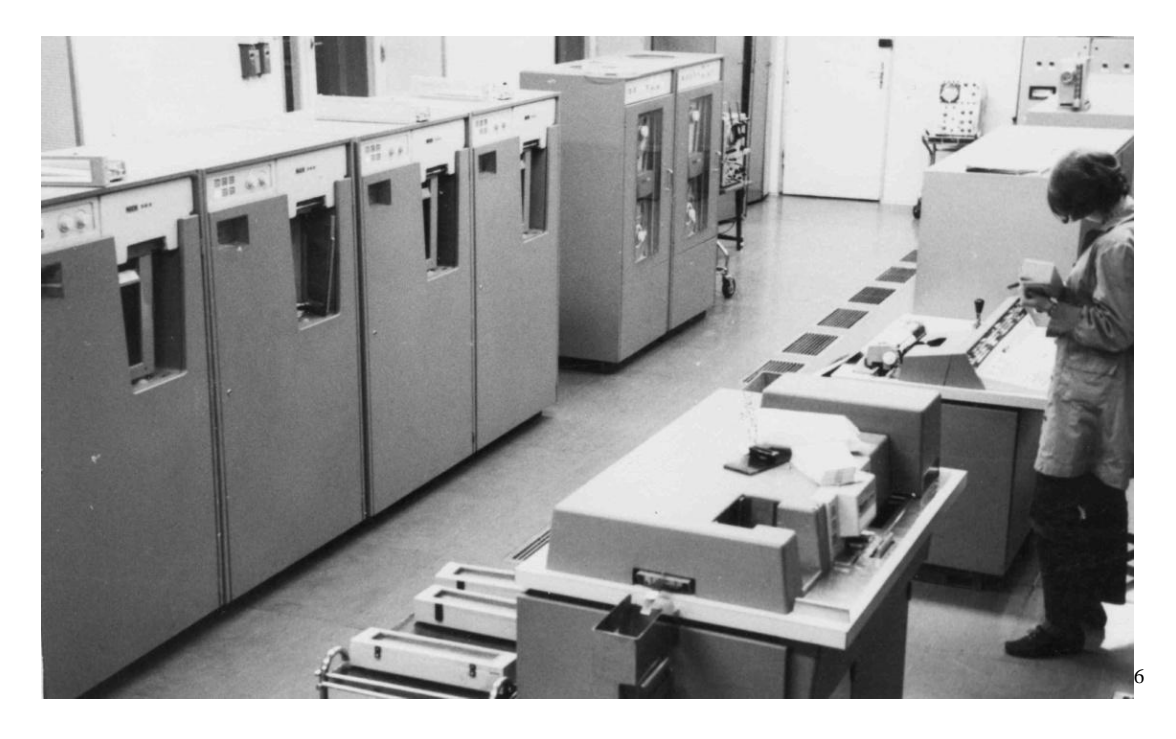

<sup>&</sup>lt;sup>4</sup> Antoni Nadolski "System eksploatacji programów na komputerze NCR 315", Informatyka 6/1971 s. 10

gastronomicznych przy pomocy emc, na przykładzie zakładu gastronomicznego hotelu "Forum" w Warszawie, SGPiS Wydział Finansów i Statystyki, 1976, s.27

1

<sup>&</sup>lt;sup>5</sup> Paweł Łazuchiewicz, Praca dyplomowa "Ewidencja obrotu artykułami spożywczymi w zakładach

<sup>&</sup>lt;sup>6</sup>Zdjęcie autora, NCR 315

NCR 315 z NBP po wycofaniu z eksploatacji w latach 90-tych została przekazana do Muzeum Techniki w Warszawie (jednostka centralna z pulpitem operatora, pamięć CRAM oraz pamięć taśmowa. NCR wykorzystywał peryferia innych producentów, np. maszyna do pisania w pulpicie operatora pochodziła od IBM, czytnik kart był produkcji firmy Elliott, pamięci taśmowe z firmy Ampex. Typy urządzeń<sup>7</sup> (zweryfikowane):

- Procesor NCR 315.
- Pamięć wewnętrzna NCR 316,
- Pamięci kart magnetycznych CRAM NCR 353,
- Pamięci taśmowe NCR 332-203,
- Czytnik kart dziurkowanych NCR 383-1,
- Czytniki taśmy dziurkowanej NCR 472,
- Drukarka Wierszowa NCR 357 (z polskimi znakami),
- Dziurkarki taśmy dziurkowanej NCR 371-3.

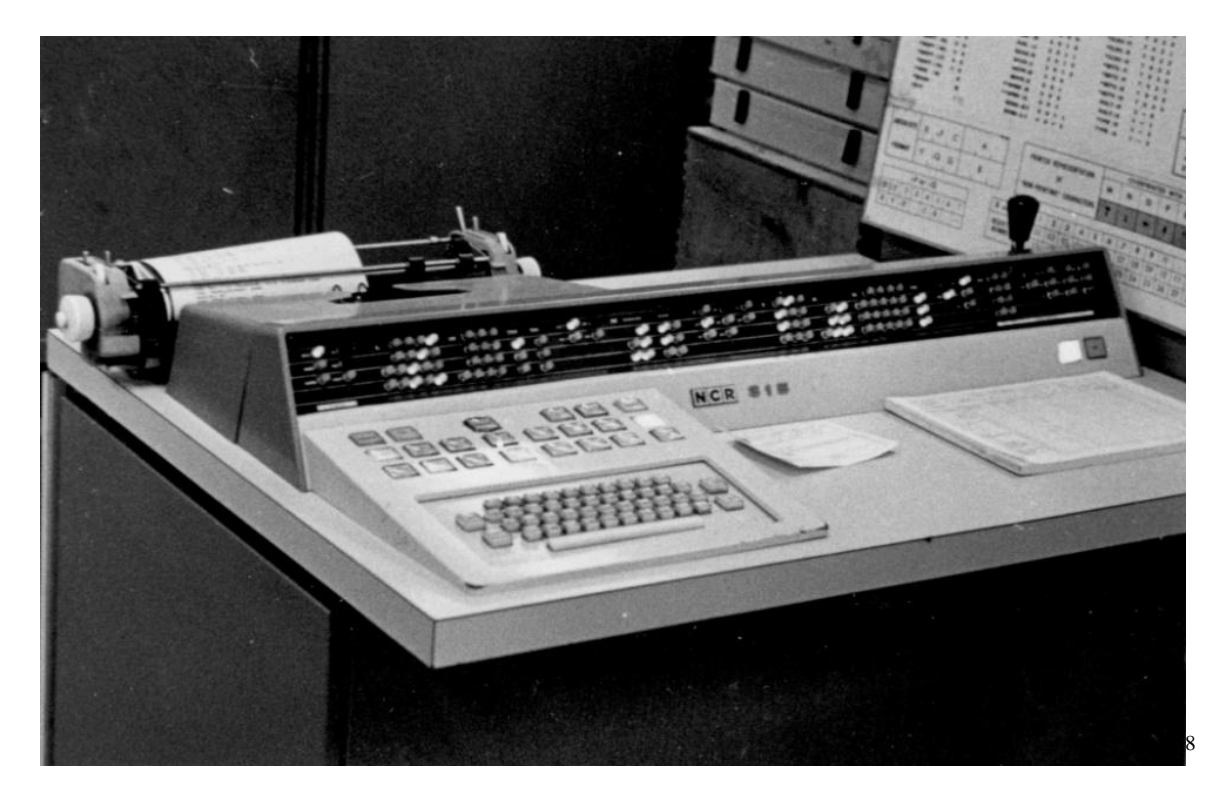

Systemem operacyjnym maszyny NCR 315 był CRMXIIb (CRAM eXecutive version II mod. B) wczytywany do pamięci operacyjnej z karty magnetycznej CRAM przez mały program wydziurkowany w postaci binarnej na 1 karcie dziurkowanej, uruchamiany przyciskiem "Load" z pulpitu operatora. Dalsza komunikacja odbywała się za pomocą pulpitowej maszyny do pisania oraz zestawu przycisków pulpitu operatora. Istniała również możliwość wykonywania poleceń operatora zapisanych na kartach dziurkowanych – NCR NACT jako uzupełnienie systemu operacyjnego, o podobnych cechach jak późniejszy JCL w IBM/360, wykorzystywana jednak głównie do uruchamiania i podawania parametrów do wielu szybko po sobie uruchamianych programów. NACT stosowany był głównie do testowania programów, jednak Bank Rolny używał go również do przetwarzania użytkowego. Przy długich przebiegach programów (czasami wielogodzinnych np. w obsłudze PKO) zysk czasowy z wykorzystania NACT był nieznaczny, w związku z tym go prawie nie stosowano

-

<sup>7</sup> "National 315 SYSTEM", NCR, Dayton Ohio, 1962

<sup>8</sup> Zdjęcie autora, pulpit operatora NCR 315

produkcyjnie. System operacyjny był niezwykle oszczędny, cały mieścił się w pamięci operacyjnej i zajmował niecałe 2 tysiące sylab 12-bitowych (poniżej 10% pojemności pamięci). Oprócz języka programowania NEAT, w niewielkim zakresie wykorzystywano również COBOL (jego implementacja nie była zbyt efektywna), dostępny ale wykorzystywany tylko eksperymentalnie był również FORTRAN. Dużą wagę przywiązywano do odpowiedniej dokumentacji technologicznej, przetłumaczono wszystkie potrzebne podręczniki na język polski, własnymi siłami wykonano nowe opracowania np. "Podręcznik operatora emc NCR 315" dostosowany do konkretnych potrzeb pod redakcją Jerzego Moraczewskiego.

"Na komputerze NCR 315 obsługuje się dla potrzeb: NBP, Banku Handlowego, PKO, PZU, Banku Rolnego, Ministerstwa Finansów i innych instytucji cyklicznie (w różnych odstępach czasu około 1200 różnorodnych programów dotyczących przetwarzania danych. Komputer jest eksploatowany przez trzy zmiany na dobę, zaś w większości czasu pracy tej maszyny wykonuje się usługi w tzw. cyklu codziennym. W związku z tym powstałyby bardzo poważne komplikacje w pracach instytucji resortu finansów, gdyby trzeba te prace przetwarzać inną techniką lub ręcznie w przypadku awarii unikalnego egzemplarza komputera NCR 315. Bardzo duże potrzeby w zakresie rozwiązywania problemów planowania i sprawozdawczości finansowej oraz obsługi masowych ilości operacji finansowych, a także zadowalające wyniki pracy posiadanego komputera, skłaniają NBP i inne instytucje resortu finansów do dalszego rozszerzania zakresu prac wykonywanych za pomocą komputerów. Zakup drugiej identycznej maszyny jak NCR 315, okazał się z różnych względów niecelowy."<sup>9</sup> – pisał Zbigniew Ładoś, naczelnik Wydziału Opracowania Systemów (czyli projektowania i programowania) Centrum Elektronicznego w lutym 1970 roku. Interesującym aspektem eksploatacji NCR 315 było wykorzystanie pamięci o dostępie swobodnym (ang. random) CRAM. Oprócz przyspieszenia uruchamiania programów, kompilacji i sortowania danych, dostęp swobodny wykorzystano np. w systemie płacowym NBP do aktualizacji zbioru głównego (Jolanta Czerwińska).

Pomieszczenia Centrum Elektronicznego ("computer room", serwerownia) były od razu zaprojektowane i wykonane dla dwóch komputerów klasy NCR 315. Wolną przestrzeń wykorzystano na bibliotekę nośników magnetycznych, pomieszczenia operatorów w Wydziale Przetwarzania itp. Programy opracowywane były nie tylko przez programistów z Centrum Elektronicznego (poza programistami z Wydziału Opracowania Systemów aktywny udział w programowaniu mieli także niektórzy operatorzy emc, zaś szczególny udział należał do Józefa Kubiczka, pierwsze kroki w tym zakresie stawiał także autor niniejszego opracowania), ale także przez pracowników instytucji przetwarzających w NBP. Niewielkie początkowo zespoły programistyczne powstały w Ministerstwie Finansów, Banku Rolnym i PZU, nieco później w Banku Handlowym, zaś PKO było w pełnym zakresie obsługiwane przez Centrum Elektroniczne NBP. Charakterystyczne, że karty perforowane służyły głównie za nośnik danych dla kompilowanych programów, niewielkich ilości danych pomocniczych natomiast masowym nośnikiem wejściowym była taśma perforowana. Oddziały NBP były wyposażone w perfosumatory szwedzkiej produkcji ADDO-X, później uzupełnione tańszymi Soemtronami z NRD. Podobnie było w PKO.

# <span id="page-6-0"></span>**NCR Century 200**

1

"Początkowo badano możliwości zakupu jednego większego komputera, zakładając, że będzie on wykonywał jednocześnie kilka różnych programów z zakresu przetwarzania

<sup>&</sup>lt;sup>9</sup> Zbigniew Ładoś, "Komputer NCR-CENTURY-200", Bank i kredyt, lipiec 1970, s.284

danych. Po wszechstronnych badaniach okazało się, dla zapewnienia większej niezawodności w obsłudze prac finansowych instytucji resortu finansów nie byłoby to rozwiązanie właściwe. Wyłoniłby się bowiem dość szybko problem zakupu następnego komputera, dublera dla nowo zainstalowanej maszyny, albowiem maszyna NCR 315 nie mogłaby w pełni funkcji tych spełniać. Powstała więc potrzeba kompleksowego zorganizowania obsługo instytucji resortu finansów. W pracach NBP i innych instytucji resortu finansów niezwykle poważnym problemem jest takie zabezpieczenie terminowego wykonywania masowych operacji finansowych na komputerach, aby nie było żadnych zahamowań w codziennej działalności tych instytucji. W związku z tym w toku dalszych działań najtrafniejszy okazał się projekt zakupu dwóch niedużych, ale za to identycznych komputerów. Podstawowym warunkiem przy tym było, aby istniała możliwość wymiany informacji z posiadaną maszyną NCR 315, co umożliwiłoby również zabezpieczenie prac wykonywanych na tym komputerze. W ten sposób zostaną stworzone podstawy dla trójkomputerowej organizacji przetwarzania danych finansowych, łącznie o dość dużej mocy usługowej i niezawodności w działaniu. Dotychczas posiadany komputer NCR 315 był szczególnie przystosowany do przetwarzania różnorodnych prac charakteryzujących się bardzo licznymi programami (z powodu różnorodności zadań) i wielu zbiorami danych różnego typu i rodzaju (np. zbiór danych finansowych dot. Planu rocznego, zbiór danych dot. Planu kwartalnego, zbiór danych sprawozdawczych za bieżący miesiąc, zbiór danych sprawozdawczych za ubiegłe miesiące, osobne zbiory danych za każdy ubiegły rok, służące do porównań dynamicznych itd.). Kumulowanie tylu zbiorów byłoby nieracjonalne, albowiem są one wykorzystywane w bardzo różny sposób. W związku z tym od nowych komputerów oczekiwano, że będą bardziej dogodne w pracach innego typu w resorcie finansów, charakteryzujących się masowymi ilościami bardziej jednorodnych danych do przetwarzania, wymagającymi znacznie pojemniejszych taśm magnetycznych. Takie możliwości stworzyła nowa technika o większej gęstości zapisów danych na taśmach magnetycznych z modulacją fazy."<sup>10</sup>

Instytucje resortu finansów złożyły się na zakup dwóch komputerów (już zaczęto używać tego terminu) także firmy NCR, ale już tzw. trzeciej generacji, czyli wykorzystujący układy scalone. Były to maszyny NCR 615 Century 200, dostarczone do Centrum Elektronicznego NBP w 1971 roku. Wiele elementów maszyn było eksperymentalnych i niekoniecznie sprawdziło się w praktyce. Przykładowo pamięć operacyjna bazowała na tzw. "krótkich prętach" (ang. Rod) wcześniej zastosowanych przez NCR w komputerze NCR 315 RMC (Rod Memory Computer). Znacznie skrócono cykl pamięci – do 800 nanosekund z dostępem do 2 bajtów, ale niestety liczba awarii pamięci była znaczna. Również napędy wymiennych dysków magnetycznych (nieco mniej niż 8 megabajtowe) miały po 12 głowic na każdej z 6 powierzchni (3 talerze z podwójnymi powierzchniami) dysku w celu skrócenia czasu dostępu (transfer danych ok. 100 kB/s), ale niespotykana liczba głowic powodował, że cały ich układ był ciężki i często dochodziło do uszkodzenia dysków i głowic (oczywiście wiązało się to z przestojem komputera, gdyż kupiono tylko po 2 napędy dyskowe na komputer). Także sama koncepcja przetwarzania danych masowych na taśmach magnetycznych (tu pojemność przeciętnie wynosiła ok. 30 MB, przy gęstości zapisu 1600 bajtów na 1 cal) niekoniecznie się sprawdziła, ale oczywiście wynikała z małej pojemności dysków i małej ich liczby. System operacyjny maszyn serii Century (o nazwie B1) zajmował już ok. 4 MB (a więc połowę z jednego z 2 dostępnych dysków), a więc niewiele pozostawało na zbiory danych, oczywiście programy aplikacyjne też musiały zająć sporo miejsca. Stosunkowo szybko, już w 1972 roku, zmodernizowano konfigurację komputerów wymieniając pamięć operacyjną na zminiaturyzowaną niezawodną pamięć ferrytową powiększając ją do 64 kB oraz dyski 8 MB

<sup>1</sup>  $10$  ibidem

na podwójne jednostki dyskowe o pojemności po 30 MB, z transferem danych 315 kB/s (produkowane dla NCR przez firmę Control Data, ok. 25 MB po sformatowaniu). Niezawodność Century 200 bardzo się poprawiła, awarie stały się rzadkością, a organizacje przetwarzania można było zmienić, pozostawiając tylko największe zbiory danych na taśmach magnetycznych oraz używając ich oczywiście do kopiowania zabezpieczającego danych dyskowych.

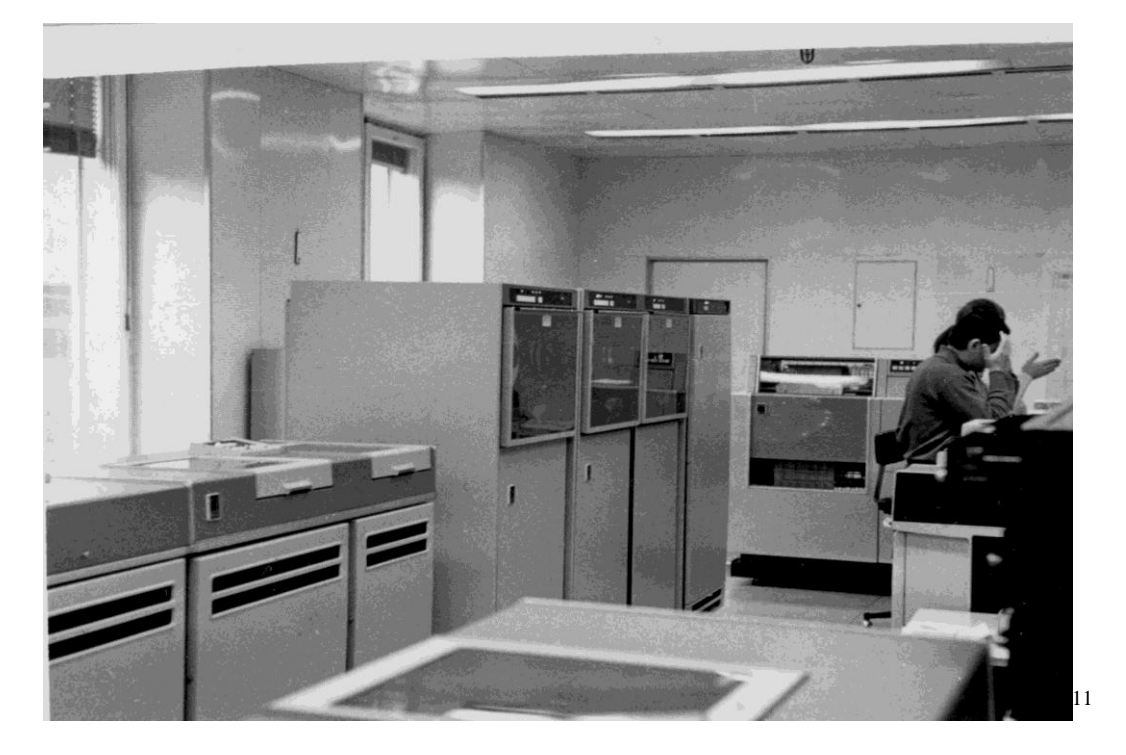

System operacyjny B1 pozwalał na uruchamianie programów z konsoli operatora, przy pomocy poleceń wydawanych przy pomocy maszyny do pisania (niestety mniej sprawnej niż w NCR 315), interwencje operatora przy pomocy pokręteł i przycisków pulpitu, ale przetwarzanie użytkowe sterowane było wyłącznie przy pomocy tzw. ciągów sterujących (Control Strings) będących zapisem dyskowym podlegających interpretacji komend operatora (znacznie rozszerzonych w stosunku do komend konsolowych), umożliwiających tworzenie pętli warunkowych oraz parametryzację uruchamianych programów. "Ze względu na bardzo duże zapotrzebowanie na czas maszyny, zgłaszane przez użytkowników resortu finansów, zakupiono dwie maszyny cyfrowe III generacji NCR 615 Century 200. Są to komputery znacznie nowocześniejsze, o większej mocy obliczeniowej. Zainstalowane zostały w 1971 roku. Konfiguracja obu maszyn jest prawie identyczna. W skład wyposażenia każdego zestawu wchodzą $^{12}$ :

- jednostka centralna z pamięcią ferrytową o pojemności 65 536 bajtów, z czasem dostępu 800 nanosekund,

- podwójna jednostka pamięci dyskowej, o pojemności około 50 milionów bajtów, o szybkości przesyłania informacji około 315 000 bajtów na sekundę,

- dwie lub trzy pamięci na taśmach magnetycznych o dużej gęstości zapisu 9-ścieżkowego, o pojemności do 35 milionów bajtów na jednej szpuli i szybkości przesyłania informacji 80 000 bajtów na sekundę,

**.** 

<sup>&</sup>lt;sup>11</sup> Zdiecie autora, NCR Century 200

<sup>&</sup>lt;sup>12</sup> Zbigniew Ładoś, "Komputer NCR-CENTURY-200", Bank i kredyt, lipiec 1970, s.284, z uwzględnieniem aktualizacji konfiguracji na rok 1976

- drukarka wierszowa, o szybkości drukowania 1500 wierszy na minutę dla danych alfanumerycznych lub 3000 dla danych numerycznych (z polskimi znakami),

- czytnik kart perforowanych, o szybkości 300 kart na minutę.

Oprócz tego obydwa komputery mogą korzystać z urządzeń przełączanych do jednej z maszyn w razie potrzeby. Należy do nich czytnik taśmy perforowanej, czytający 1500 znaków na sekundę, a także pamięć na taśmie magnetycznej maszynie NCR 315. Pamięć ta służy do wymiany informacji z maszyną NCR 315. Podstawowym językiem programowania komputerów Century 200 jest NEAT/3."<sup>13</sup>

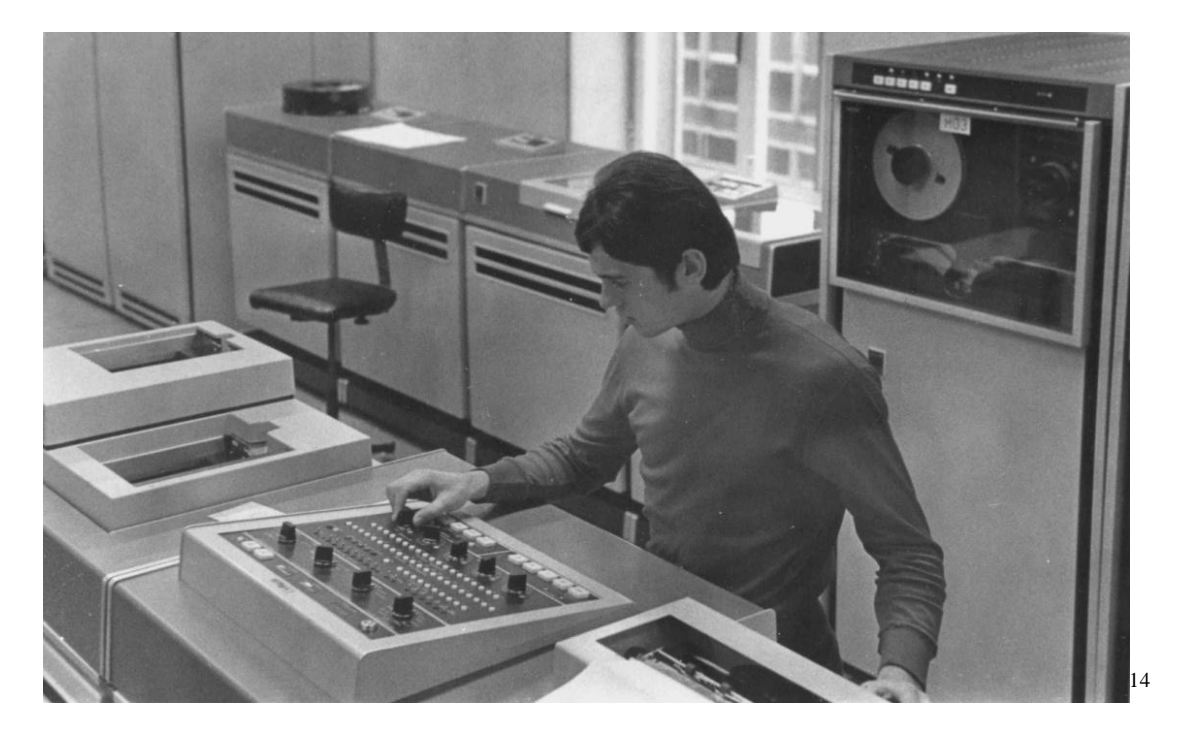

Oprócz języka NEAT/3 dostępny był COBOL i FORTRAN IV, z nich tylko COBOL był wykorzystany, ale w nieznacznym zakresie, programy w NEAT/3 były efektywniejsze, szczególnie gdy stosowano rozkazy z tzw. NEAT/3 Level 2 (bliżej kodu maszynowego). Prekursorem stosowania NEAT/3 Level 2 był znowu Józef Kubiczek, ale programistów próbujących swoich sił w programowaniu niskopoziomowym było z czasem więcej (np. Krzysztof Kruk z Biura Studiów Ekonomicznych NBP, później włączonego do CE NBP). Ciekawym elementem konfiguracji Century 200 były drukarki (dostarczone do NCR przez japońską firmę Hitachi). Były niezwykle szybkie (teoretyczne szybkości bez trudu były osiągane w praktyce, a w przyszłości okazało się, że był kompatybilne z drukarkami IBM 3203, tyle że szybsze i niezawodniejsze, przeżyły o kilka lat komputery NCR i pracowały jeszcze z komputerami IBM w Centrum Elektronicznym NBP w latach 90-tych). W przetwarzaniu masowych danych, zdolność do masowego drukowania tabulogramów (np. wyciągów PKO) była kluczowa. Natomiast niezbyt przydatny był czytnik taśm perforowanych Century 200. Mimo, że szybszy od czytników z NCR 315, konstrukcyjnie przypominał napęd taśm magnetycznych (2 szpule), zakładanie taśmy było utrudnione, a co

1

 $^{13}$  Paweł Łazuchiewicz, Praca dyplomowa "Ewidencja obrotu artykułami spożywczymi w zakładach gastronomicznych przy pomocy emc, na przykładzie zakładu gastronomicznego hotelu "Forum" w Warszawie, SGPiS Wydział Finansów i Statystyki, 1976, s.27 i 28

<sup>&</sup>lt;sup>14</sup> Zdjęcie autora, NCR Century 200

najgorsze w tym czasie jakość taśmy się pogorszyła (wprowadzono tańszą polskiej produkcji, zamiast importowanej szwedzkiej) i czytnik co chwila się zatrzymywał, na domiar złego niszcząc taśmę. A "stare" czytniki z NCR 315 doskonale nadal się sprawdzały, można też było wykorzystywać je naprzemiennie, co znakomicie redukowało przestoje na podłożenie taśmy do czytnika . Trzeba wziąć pod uwagę, że dziennie wczytywano do 25 kilometrów taśmy dziurkowanej (po przeliczeniu – to ok. 10 MB danych). Taśma dziurkowana pozostawała głównym nośnikiem danych wejściowych.

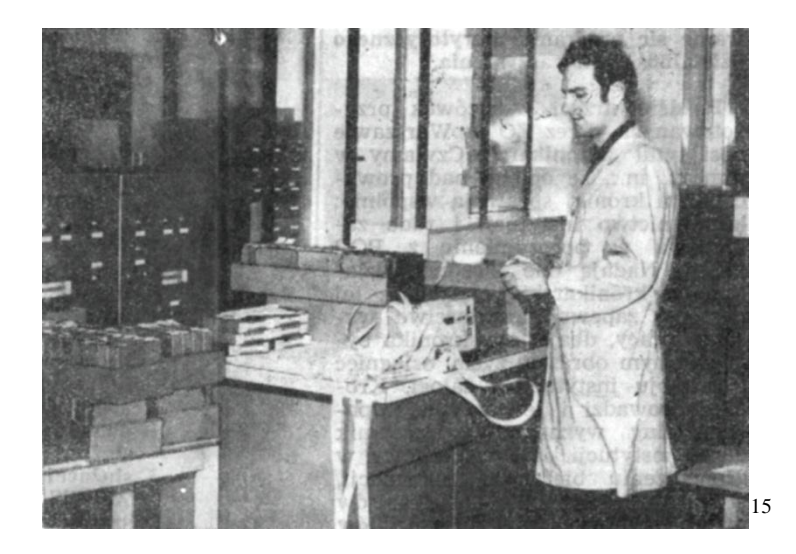

Organizacia przetwarzania była następująca:

1

"Wszystkie komputery Centrum Elektronicznego pracują na trzy zmiany. Ich głównym sposobem wykorzystywania jest wczytywanie danych masowych na maszynie NCR 315, a następnie po przejściu poprzez jednostkę pamięci na 7-ścieżkowej taśmie magnetycznej, przetwarzanie na maszynach Century 200. Powodem tego jest bardzo duża różnica efektywności przetwarzania, obliczeń i drukowania tabulogramów pomiędzy NCR 315 a Century 200, na korzyść tych ostatnich."<sup>16</sup>

Jeszcze przed zainstalowaniem komputerów Century 200 rozpoczęto prace nad przeniesieniem aplikacji z NCR 315 oraz przygotowaniem nowych aplikacji poprzedzone kolejnymi szkoleniami w USA, RFN, ale i wewnętrznymi w CE NBP. Jedną z pierwszych przeniesionych była obsługa książeczek oszczędnościowych PKO, większa szybkość komputerów pozwoliła na wdrożenie obsługi kilkudziesięciu oddziałów PKO. Ze względu na większą złożoność aplikacji dłużej trwało przeniesienie obsługi oddziałów NBP (pod kierownictwem Haliny Malinowskiej), tym niemniej prace zakończyły się sukcesem i umożliwiły objęcie obsługą sukcesywnie wszystkich oddziałów NBP w Warszawie. Bardzo dużym i skomplikowanym wdrożeniem objęto Bank Handlowy, do tej pory przetwarzanie odbywało się na maszynach licząco-analitycznych, wdrożenie zupełnie nowej jakościowo i całościowej aplikacji trwało kilka miesięcy, ale szybko nastąpił całkowity zwrot inwestycji w komputery Century 200 dzięki osiągniętemu przyspieszeniu obsługi rozliczeń m.in. Banku Handlowego. Należy dodać, ze nowa aplikacja została opracowana siłami Banku Handlowego

<sup>&</sup>lt;sup>15</sup> Zdjęcie A. Gross, Pracownik Państwowy i Społeczny dwutygodnik Związku Zawodowego Pracowników Państwowych i Społecznych nr 10/1973 s.7

<sup>&</sup>lt;sup>16</sup> Paweł Łazuchiewicz, Praca dyplomowa "Ewidencja obrotu artykułami spożywczymi w zakładach gastronomicznych przy pomocy emc, na przykładzie zakładu gastronomicznego hotelu "Forum" w Warszawie, SGPiS Wydział Finansów i Statystyki, 1976, s.27 i 28

(pod kierownictwem Wandy Sarneckiej, a głównym projektantem był Paweł Mijal), aczkolwiek silnie wspomagana przez pracowników Centrum Elektronicznego NBP, a we wdrożenie zaangażowany był cały personel Wydziału Przetwarzania Danych CE NBP. W kolejnych latach liczba aplikacji znacznie się rozszerzyła, m.in. wdrożono pełną obsługę Banku Pekao S.A. w Warszawie, wzorowaną (ale zmodyfikowaną do potrzeb) na aplikacji obsługi oddziałów NBP. Prowadzono intensywne prace projektowe, kompilowano programy i testowano je dla kilkudziesięciu kolejnych aplikacji. Ponadto na mocy porozumienia z ZGT Orbis umożliwiono wdrożenie obsługi gastronomii nowego wówczas hotelu Orbis Forum Intercontinental, przy pomocy aplikacji zakupionej przez Orbis w firmie NCR, co stanowiło uzupełnienie obsługi banków i instytucji finansowych. Centrum Elektroniczne funkcjonowało na tzw. pełnym wewnętrznym rozrachunku, tzn. w sposób zbliżony do wydzielonego przedsiębiorstwa, obciążając użytkowników (np. odpowiednie departamenty NBP czy inne banki) kosztami przetwarzania, zgodnie z czasem wykorzystania poszczególnych komputerów oraz pokrywając swoje koszty. Paradoksem wcześniejszego niż planowano produkcyjnego zastosowania komputerów Century było niewykonanie planu finansowego Centrum i kłopoty z premią dla pracowników, gdyż możliwość fakturowania pracy tych komputerów przewidziano zgodnie z planowanym późniejszym terminem. Dyrektorowi (Zbigniew Kościołek) udało się wybrnąć z nieprzewidzianego kłopotu, doszło do porozumienia z odpowiednim departamentem NBP.

Tym razem znajomość angielskiego wśród ogółu pracowników CE NBP znacznie się poprawiła (poprzednio wymagano jej głównie wśród kandydatów do odbycia szkoleń zagranicznych), w związku z tym znacznie ograniczono tłumaczenia dokumentacji, tym niemniej część podręczników była dostępna w języku polskim (np. programowanie Century 200 w języku COBOL).

# <span id="page-11-0"></span>**NCR Century 251/300**

Aplikacji z latami przybywało, również rozszerzano zasięg terytorialny (liczbę oddziałów obsługiwanych banków włączonych do przetwarzania w Centrum Elektronicznym) i mimo pracy praktycznie bez przerwy, również w niedziele (nie mówiąc o takich bankowych świętach jak zamknięcia roczne) trudno było sprostać wszelkim oczekiwaniom użytkowników z resortu finansów. Ponadto prowadzono prace studialne nad możliwościami obsługi klientów banków on-line (już NCR 315 mógł mieć podłączone do 15 terminali zwanych ES – Enquiry Station), komputery Century dysponowały wersją systemu operacyjnego o nazwie B2 dedykowanego do pracy on-line z terminalami. To jednak wymagało dodatkowych możliwości obliczeniowych i zasobów pamięci oraz dyskowych, których brakowało. W 1975 roku podjęto decyzję o zakupie kolejnego komputera z serii NCR Century, tym razem o znacznie większych możliwościach. Wybrano model NCR Century 251, który był uproszczoną wersją Century 300, pierwszego komputera NCR przeznaczonego do trybu pracy wieloprogramowej oraz z rozszerzonymi możliwościami obsługi terminali, szczególnie w bankach. NCR Century 51 był w pełni kompatybilny z Century 200, programy można było uruchamiać bez rekompilacji, nadal używano języka programowania NEAT/3.

Przygotowania do przyszłej instalacji rozpoczęto w 1975 roku, wymagało to przeniesienia NCR 315 do nowej, specjalnie adaptowanej niedużej sali komputerowej (tak się to wtedy nazywało), aby zwolnić miejsce dla nowego komputera. Ponadto wykonano generalny remont dotychczasowej sali komputerowej, połączony z przemieszczeniem komputerów Century 200 na drugą jej stronę. Rozpoczęto szkolenia, m.in. grupę 14 osób, pracowników zarówno

Centrum Elektronicznego NBP, jak i innych instytucji finansowych przeszkolono w centrum edukacyjnym NCR w Dundee w Szkocji w zakresie systemów operacyjnych B2 (dla systemów terminalowych), B3 (wieloprogramowy system operacyjny, ze stałym podziałem pamięci operacyjnej na partycje, w których, oprócz partycji systemowej o zajętości zaledwie 32 kB dla systemu B3, działały systemy operacyjne B1 znane z wcześniejszych komputerów Century, czyli B3 tworzył maszyny wirtualne dla B1, z przydziałem urządzeń peryferyjnych, który mógł być modyfikowany przez operatora), B4 (wieloprogramowy system operacyjny, z dynamicznym podziałem pamięci operacyjnej na partycje, w których działały systemy operacyjne B1 znane z wcześniejszych komputerów Century, czyli B4 tworzył dynamicznie maszyny wirtualne dla B1, z przydziałem urządzeń peryferyjnych, który mógł być modyfikowany przez operatora, a sam system zajmował już znacznie więcej pamięci operacyjnej – minimum 128 kB, w praktyce więcej). Szkolenie ponadto obejmowało wykłady z projektowania systemów obsługi terminalowej oraz programowania, doprowadzając każdego uczestnika do napisania i skompilowania programu obsługi przykładowego finansowego systemu terminalowego.

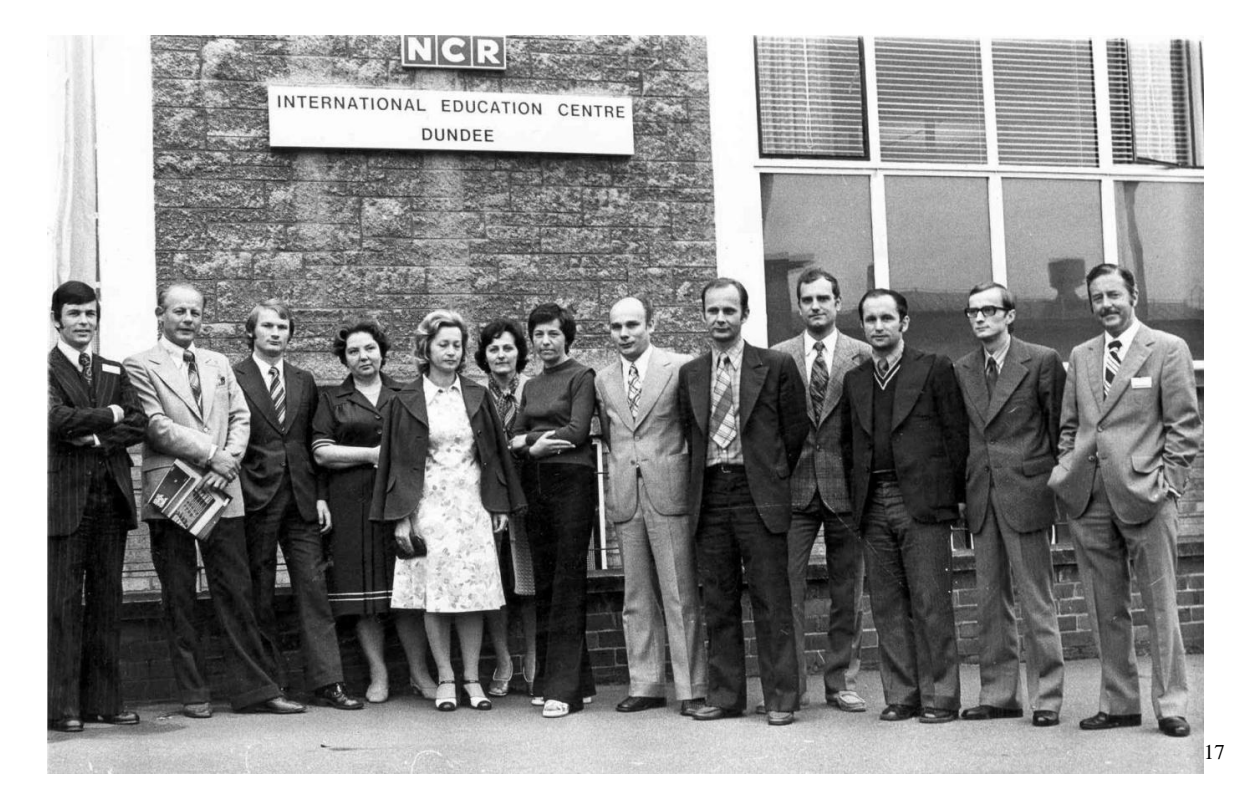

Wykładowcy i uczestnicy szkolenia od lewej: Sandy Mudie –szkocki instruktor, Antoni Nadolski CE NBP kierownik szkolenia i naczelnik Wydziału Przetwarzania Danych (WPD) CE NBP, Krzysztof Boruń kierownik zmiany WPD CE NBP, Wanda Sarnecka szef zespołu informatyków Banku Handlowego i autor wielu programów, Daniela Walczyńska naczelnik Wydziału Systemów Ekonomicznych (projektowania i programowania) CE NBP, dwie osoby z Ministerstwa Finansów i PZU, Janusz Osiecki naczelnik Wydziału Systemów Operacyjnych (projektowania i programowania, a były to operacyjne systemy bankowe) CE NBP, Wojciech Garwoliński zastępca naczelnika WPD CE NBP, Paweł Łazuchiewicz kierownik zmiany WPD CE NBP, Bogdan Kowalewski programista WSE CE NBP, Józef Kubiczek technolog WPD CE NBP, ostatni z prawej dyrektor ośrodka szkoleniowego NCR w Dundee.

1

<sup>&</sup>lt;sup>17</sup> Zdjęcie NCR, Dundee, otrzymane przez każdego z uczestników, ze zbiorów autora

Po tym szkoleniu nastąpiły następne, a w 1976 roku uzupełniono je praktykami w ośrodkach przetwarzania firmy NCR w Augsburgu RFN w zakresie systemów operacyjnych B3 i B4, szkolenia techniczne odbywano w siedzibie NCR w Dayton, Ohio w USA. Komputer NCR Century 251 zainstalowano w CE NBP wiosną 1977 roku, jego uruchomienie nastąpiło bardzo szybko, a ponieważ był znacznie szybszy i wyposażony w pojemne i szybkie urządzenia pamięci zewnętrznej, to przeniesiono na ten komputer większą część przetwarzania wsadowego z komputerów Century 200. Procesor Century 251 składał się z 3 wyspecjalizowanych jednostek z równoległym dostępem do pamięci, co umożliwiło przyspieszenie wykonywania rozkazów, dostęp do pamięci był rozszerzony do 4 bajtów równocześnie. Okazało się to nieprzewidzianym wcześniej źródłem kłopotów w części programów przenoszonych z Century 200. Na Century 200 wykorzystano pewne nieudokumentowane właściwości niektórych rozkazów, które inaczej niż do tej pory (ale zgodnie z dokumentacją techniczną) działały na Century 251/300. Po wykryciu przyczyny błędów szybko poprawiono programy z Century 200 i dalsze wdrożenie nie napotkało przeszkód.

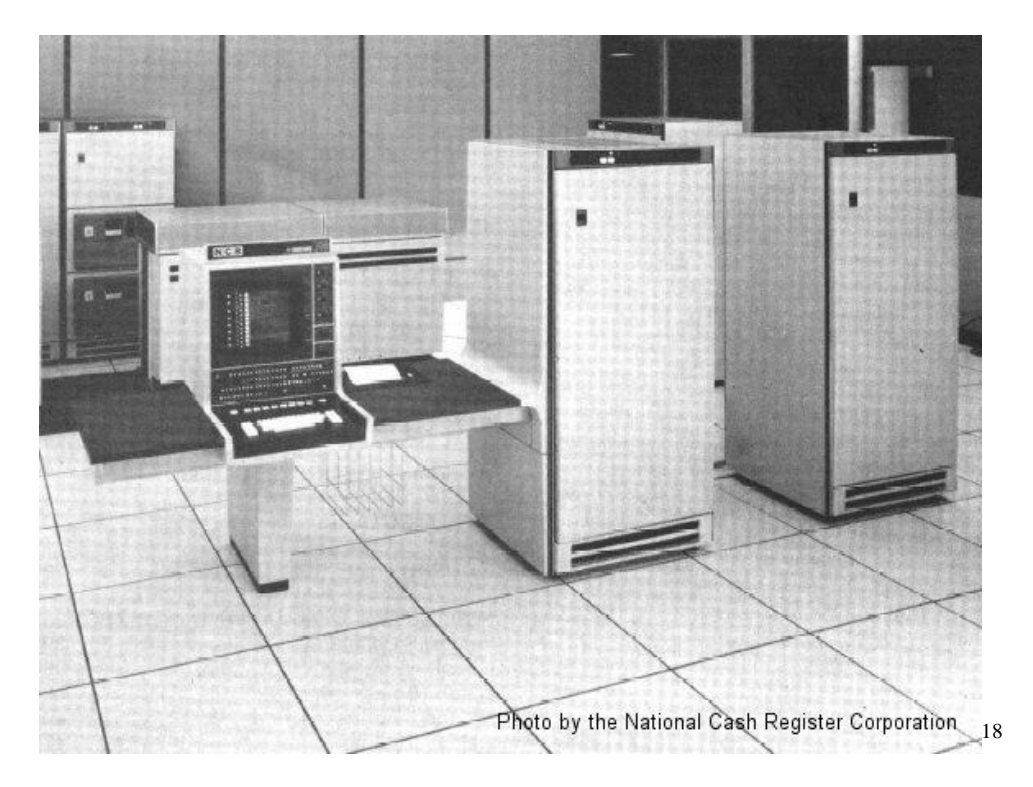

Konfiguracja NCR Century 251 była następująca:

- procesor ze zintegrowaną konsolą (monitor ekranowy, panel operatora i drukarka),

- pamięć operacyjna 192 kB,

- 4 jednostki dyskowe (joint venture NCR i Control Data) po 100 MB (66 po sformatowaniu) z wymiennymi dyskami,

- 4 pamięci taśmowe o gęstości zapisu 6250/1600/800 bajtów/cal,

- szybka łańcuchowa (z polskimi znakami), drukarka wierszowa (ok. 2000 wierszy alfanumerycznych/min),

- zintegrowany czytnik kart.

1

Pamięć operacyjną podzielono pierwotnie następująco:

<sup>&</sup>lt;sup>18</sup> NCR Century 300, http://www.thecorememory.com/html/ncr\_century\_300.html

- 32 kB system operacyjny B3 (z B4 przeprowadzono próby, był bardzo ciekawy, ale 192 kB pamięci to było stanowczo za mało dla jego eksploatacji produkcyjnej),

- dwie partycje po 64 kB dla systemów B1 dla przetwarzania produkcyjnego,

- 1 partycja dla systemu B1 32 kB dla kompilacji programów i ich testowania.

Wkrótce wyciągnięto wnioski z eksploatacji Century 251, partycja 32 kB nie wystarczała do testowania programów przeznaczonych dla partycji 64 kB, kompilacje większych programów również mało były efektywne. Rozbudowano więc pamięć operacyjną do 256 kB, a przy po pewnym czasie wykonano również rozbudowę modelu 251 do 300 (różnica polegała głównie na zwiększonej szybkości procesora). Z informacji NCR dla obsługi technicznej wynikało, że z dysków o pojemności 100 MB (oczywiście importowanych za specjalnym zezwoleniem COCOM), można po odłączeniu jednego kabla uzyskać dyski o pojemności 200 MB (co już przekraczało limity COCOM). Sprawdzono to w praktyce, a po pewnym czasie udało się oficjalnie kupić opcje zwiększenia pojemności dysków (po sformatowaniu było to około 160 MB), dyski systemowe jednak musiały być formatowane na pojemność 100 MB.

Rozbudowa pamięci operacyjnej do 256 kB pozwoliła na utworzenie trzeciej partycji produkcyjnej 64 kB, pozostawiono jednocześnie partycję 32 kB dla celów pomocniczych (kopiowań zbiorów, mniejszych kompilacji itd.).

W tym okresie zmieniały się również możliwości w zakresie rejestracji danych i wczytywania ich do komputerów. Pojawiły się pierwsze rejestratory danych na taśmie magnetycznej i to od razu w wersji wielostanowiskowej: ADDO M-10 oraz Redifon Seecheck. O ile w rejestratory ADDO M10 wyposażono niektóre oddziały NBP, to dla rejestratorów Seecheck (a następnie licencyjnych MERA 9150) utworzono w Centrum Elektronicznym Stację Nośników Informacji, która w początku lat 90-tych liczyła wiele jednocześnie wykorzystywanych rejestratorów MERA 9150 i zatrudniała ponad 200 pracowników, obsługujących potrzeby nie tylko NBP, ale i innych banków. Rejestratory MERA 9150 stanowiły później także wyposażenie wielu oddziałów NBP poza Warszawą, obsługiwanych przez CE NBP.

Wkrótce Bank Handlowy zbudował swój własny ośrodek przetwarzania wyposażony także w komputery NCR, tym razem z najnowszej serii Criterion, a więc przetwarzanie systemów Banku Handlowego z Centrum Elektronicznego NBP przeniesiono do nowego ośrodka. W drodze porozumienia Banku Handlowego z NBP do ośrodka Banku Handlowego przeszło kilku wybitnych pracowników Centrum Elektronicznego (np. Jerzy Moraczewski, Krzysztof Kruk, Krzysztof Boruń, inż. Stanisław Biela).

Organizacja przetwarzania w Centrum Elektronicznym wyglądała teraz następująco:

- NCR 315 służył głównie do wczytywania danych z taśmy dziurkowanej, pozostałe oprogramowanie aplikacyjne zostało przeniesione na komputery NCR Century,

- jeden komputer NCR Century 200 służył głównie do kompilowania, testowania programów i całych systemów, częściowo również był wykorzystany produkcyjnie,

- drugi komputer NCR Century 200, po rozbudowie pamięci operacyjnej do 96 kB został wykorzystany pod kontrolą systemu operacyjnego B2 najpierw do testów i wdrożenia, a potem do stałej eksploatacji systemu terminalowego obsługi oddziałów PKO (system "Rotunda" wdrożony najpierw w Rotundzie PKO w warszawie, odbudowanej po tragicznej eksplozji gazu 15 lutego 1979 roku; odbudowa nastąpiła po 6 miesiącach i oddział wznowił pracę pod koniec października wykorzystując system terminalowy NCR),

- komputer NCR Century 300 służył do przetwarzania produkcyjnego równolegle w 3 partycjach, a także do prac testowych i wdrożeniowych. Stanowił ponadto zabezpieczenie dla systemu on-line "Rotunda" na wypadek awarii komputera Century 200 dedykowanego do jego obsługi (rzadko zdarzała się potrzeba awaryjnego uruchomienia on-line na Century 300).

System terminalowy "Rotunda" wykorzystywał terminale podłączone liniami telekomunikacyjnymi do Centrum Elektronicznego. Terminale wykorzystywały inteligentne kontrolery zbudowane na mikroprocesorach Intel 8080, z pamięcią operacyjną początkowo 128 kB (a więc większą niż komputer centralny NCR Century 200!) i programowane w Assemblerze 8080. Jednocześnie nastąpiło wdrożenie kilkunastu terminali w Rotundzie oraz w archiwum PKO (w innym budynku), w celu scentralizowanego udzielania informacji kasjerom o stanie kont klientów, wyeliminowało to szereg nadużyć. System "Rotunda" stopniowo rozszerzano, w okresie największego rozkwitu obsługiwał on w trybie on-line wszystkie warszawskie oddziały PKO, był wyposażony w ponad 200 terminali, wykorzystywano kilkanaście linii telekomunikacyjnych, a dalej centralnym komputerem był NCR Century z początku lat 70-tych, z pamięcią 96 kB. Systemy terminalowe ulegały rozbudowie i wymianie, stosowano później terminale z kontrolerami z procesorami Motorola 16-bitowe i programowane w Cobolu. W początku lat 90-tych obsługę systemu terminalowego przejęło PKO, już po ponownym wydzieleniu z NBP, do własnego ośrodka na dedykowany komputer czasu rzeczywistego Sequoia fault tolerant o zasobach sprzętowych nieporównywalnie większych od NCR Century 200. Głównym autorem systemu Rotunda był Józef Kubiczek, przy znacznym wkładzie merytorycznym i organizacyjnym Antoniego Nadolskiego.

Interesującą nową aplikacją była kontrola rozrachunków międzyoddziałowych, dotyczyła wszystkich operacji oddziałów banków rozliczających się między sobą przy pomocy awizów (za wyjątkiem rozliczających się między sobą w ramach systemu SOB przetwarzanego w jednym ośrodku – dla tych oddziałów; te rozliczały się między sobą w sposób bezawizowy, a więc bezpośrednio i tego samego dnia). Aplikacja pozwalała wychwycić nierozliczone transakcje bankowe, przekraczające limit czasu na rozliczenie. Dane spływały do CE NBP w najróżniejszy sposób, w szczególności ze wszystkich ośrodków przetwarzania (było ich kilkadziesiąt w całym kraju) na taśmach magnetycznych, ponadto część w postaci dokumentów do zarejestrowania na MERA 9150. Przeciętnie dziennie było to około 1 miliona międzyoddziałowych operacji bankowych.

W całym okresie eksploatacji komputerów Century ich głównym językiem programowania pozostawał NEAT/3, pod koniec lat 70-ych dostępny był także efektywny kompilator COBOLu 74, wykonano testy z efektem pozytywnym, produkcyjne jednak go nie wykorzystano. Podobnie testowano inne nowe rozwiązania np. system zarządzania bazami danych TOTAL, bez zastosowania produkcyjnego (udostępniony bezpłatnie przez NCR do testów).

Komputery NCR po udanej i intensywnej eksploatacji wycofano w latach 1988-1992, po zastąpieniu ich innymi rozwiązaniami. Jako pierwszy wycofano (i częściowo przekazano do Muzeum Techniki w Warszawie) NCR 315, jako następny paradoksalnie najnowszy NCR Century 300 (już nie było dla niego zastosowania, zestarzał się moralnie, choć technicznie był sprawny, aczkolwiek eksploatowany ponad 15 lat), najdłużej utrzymały się Century 200 ze względu na system "Rotunda", aż do przeniesienia na Sequoie do PKO BP.

### <span id="page-16-0"></span>**ODRA 1305**

NBP już w latach 60-tych planował rozwinięcie sieci własnych ośrodków obliczeniowych umieszczonych w miastach wojewódzkich i pełniących lokalnie podobną rolę do Centrum Elektronicznego w Warszawie. Oprócz znacznych nakładów na budowę tych ośrodków na przeszkodzie stał brak odpowiedniego sprzętu obliczeniowego, masowy import nie wchodził w grę. Po rozpoczęciu produkcji komputerów ODRA 1305 w Elwro we Wrocławiu w 1973 roku w NBP podjęto decyzję o opracowaniu wersji Systemu Operacji Bankowych (rachunkowości oddziałów NBP) na te komputery. Z braku komputera ODRA 1305 w NBP skorzystano gościnnie z komputerów w GUSie w Warszawie, a w Centrum Elektronicznym NBP powstał zespół programistyczno-wdrożeniowy, później prowadzący również konserwację systemu (Jarosław Tymowski, później Andrzej Kosmowski). Wdrożeń dokonywano w wielu ośrodkach, szczególnie w ZETO oraz w ośrodkach zakładowych wyposażonych w te komputery.

W 1974 roku powstał pierwszy z Wojewódzkich Ośrodków Obliczeniowych (WOO), był to WOO w Bydgoszczy. Wyposażony został początkowo w 2 komputery ODRA 1305, wdrożył SOB, a z czasem przejął rozwój i konserwację systemu od zespołu CE NBP, który zajął się innymi zadaniami. Po WOO Bydgoszcz powstały sukcesywnie Wojewódzkie Ośrodki Obliczeniowe w Krakowie, Gdańsku, Rzeszowie, Poznaniu, Opolu, Zielonej Górze, Szczecinie, Katowicach, Lublinie i Wrocławiu (ostatni, uruchomiony w 1985 roku). Nie wyposażono ich jednak już w komputery ODRA, lecz w komputery Jednolitego Systemu, najpierw R-32. Przetwarzanie systemu SOB na komputerach ODRA poza WOO Bydgoszcz pozostało w ośrodkach poza NBP. Innych aplikacji na te komputery dla NBP nie opracowano.

# <span id="page-16-1"></span>**R-32 i R-34**

Gdy podjęto decyzję o budowie kolejnych ośrodków obliczeniowych NBP (najpierw w Gdańsku i Krakowie), zdecydowano również o wyposażeniu ich w komputery R-32. Najpierw jednak postanowiono wyposażyć w te komputery również Centrum Elektroniczne w Warszawie. Pierwszy z nich, o numerze fabrycznym 29, dostarczono do NBP w kwietniu 1977 roku, nie było jednak gdzie go zainstalować, gdyż prace przy budowie kolejnej Sali komputerowej w miejscu pokojów biurowych się opóźniały. Ostatecznie do instalacji doszło dopiero w 1978 roku, komputer ruszył 15 maja. Wcześniej jednak rozpoczęto prace przy oprogramowaniu niedużej aplikacji obsługującej rachunki systematycznego oszczędzania PKO (o akronimie ROSO). Aplikację przygotował i przetestował zespół nowych pracowników CE NBP, a testowanie i pierwsze wdrożenie odbyło się w ZETO Katowice. Również w ZETO Katowice rozpoczęto prace (tym razem wykonywane przez ZETO Katowice na zlecenie NBP) nad przeniesieniem Systemu Operacji Bankowych, według założeń z Centrum Elektronicznego, eksploatującego system na NCR Century. Ze względu na skalę systemu te prace trwały dłużej.

Początkowo R-32 nr 29 służył tylko do prac rozwojowych i testowych, nabierania doświadczeń przez programistów NBP i obsługę operatorską oraz techniczną. Na wiele więcej trudno było liczyć ze względu na konfigurację i wybór systemu operacyjnego. R-32 wyposażony był w:

- procesor z pamięcią operacyjną 256 kB (ferrytową),

- konsolę z maszyną do pisania (Facit z łucznika w Radomiu),
- 4 bułgarskie napędy dyskowe z wymiennymi dyskami po 7,25 MB,
- 6 pamięci taśmowych EC PT3M NRZ 800 bpi z Meramatu,
- dwie drukarki EC 7033 (z polskimi znakami) z MERA Błonie,
- czytnik kart EC 6019,
- perforator kart (nigdy nie używany, nie uruchomiony z braku potrzeb).

Jak system operacyjny wybrano OS/JS, czyli IBM OS/360, co wynikało z doświadczeń z NCR Century, szczególnie z systemu B3 (wybór bardziej wtedy popularnego DOS/360 byłby krokiem wstecz), szczególnie umocniono się w tej opinii po pierwszym szkoleniu w zakresie systemu operacyjnego w ELWRO w 1977 roku, które mimo wyboru systemu OS przez NBP, dotyczyło DOSu (OSu jeszcze nie było w programie szkoleń). Niestety system OS/MFT ze stałym podziałem pamięci (początkowo uruchomiony w wersji dostarczonej przez ELWRO) zajmował większość powierzchni dwóch dysków, zostawiało tylko trochę miejsca na zbiory robocze, a wkrótce po uruchomieniu jeden z napędów dyskowych się zepsuł i to na wiele miesięcy, ze względu na brak części w serwisie. Ograniczało to możliwość wymiany dysków do jednego, co przy jego znikomej pojemności utrudniało uruchomienie produkcyjne nawet skromnej aplikacji ROSO. Sprzęt był bardzo awaryjny, obsługa techniczna miała pełne ręce roboty (wśród nich inż. Artur Skład i inż. Henryk Szafirowicz).Tym niemniej programiści opracowujący kolejne aplikacje nabierali doświadczenia, podobnie programiści systemowi i obsługa operatorska (m.in. Paweł Łazuchiewicz, Jan Stawicki). Trzeba było sobie radzić w trudnych warunkach, a dużym ułatwieniem były szeroko nawiązywane kontakty z innymi ośrodkami obliczeniowymi w Polsce wyposażanymi w komputery R-32. Oczywiście odbywały się kolejne szkolenia, dosyć arbitralnie jako podstawowy język programowania aplikacji bankowych wybrano PL/1 i w tym języku tworzono kolejne aplikacje. Jeszcze w 1978 roku dostarczono i uruchomiono drugi komputer R-32 o numerze fabrycznym 66, ale już w zmienionej konfiguracji, wyposażony w pamięć operacyjną nadal ferrytową, ale już 512 kB, a co najważniejsze w 6 napędów dyskowych EC 5061 o pojemności po 30 MB z wymiennymi dyskami. Konsolą była już drukarka znakowo-mozaikowa DZM 180 z klawiaturą. Podobnie doposażono R-32 nr 29. Szkoleń przybywało, szacuje się, że obsługa techniczna spędziła we Wrocławiu po ok. 1,5 roku każdy, co do szkoleń w zakresie programowania i systemu operacyjnego na poważnego konkurenta ELWRO wyrósł ośrodek szkoleniowy w ZETO Łódź, z którego chętnie korzystano (szkolenia były intensywniejsze niż w ELWRO, za to krótsze).

Rozbudowa konfiguracji i nabranie doświadczeń przez obsługę R-32 pozwoliło na wdrożenie aplikacji ROSO oraz przygotowania do wdrożenia Systemu Operacji Bankowych opracowanego w ZETO Katowice. Pierwsze wdrożenie odbyło się dla oddziału NBP ze Skierniewic w czerwcu 1979 roku, następnie szybko rozszerzano zakres terytorialny włączając do obsługi przez SOB kolejne oddziały z okolic Warszawy, a potem z coraz odleglejszych miejscowości. Dane już wtedy z reguły były wprowadzane na rejestratorach MERA 9150 (Seecheck) i przywożone na taśmach magnetycznych do CE NBP.

Wdrażano kolejne aplikacje i przystąpiono do wręcz masowego opracowywania następnych. CE NBP przejęło także od ZETO Katowice rozwój i konserwację systemu SOB, co pozwoliło na jego daleko idącą modyfikację w kolejnych latach, zarówno co do zakresu merytorycznego, jak i aspektów technologicznych. Konfiguracja obydwu R-32 ulegała dalszej rozbudowie, rozbudowano pamięć operacyjną najpierw do 1 MB (dalej w wersji ferrytowej, a każde 256 kB to była oddzielna spora szafa), a potem po 3 szafy zniknęły, gdyż pamięć wymieniono na półprzewodnikową z firmy DANPOL o pojemności 2 MB. Ta pamięć operacyjna pozostała już do końca eksploatacji R-32 w CE NBP. Oprócz już wystarczającego zwiększenia pojemności, najważniejszy był spadek liczby awarii, co przy pracy produkcyjnej

było najważniejsze. Wycofano z eksploatacji dyski 7,25 MB, były już zbędne. Dodano po dwa napędy dyskowe EC-5061 po 30 MB (a więc było ich już po 8), ponadto w systemach operacyjnych OS/MVT (ze zmiennym podziałem pamięci dla programów) już generowanych w CE NBP (przejściowo w wersji IBM OS/360 MVT 21.8, ale potem powrócono do kolejnych wydań OS/JS-P np. OS/JS-P MVT 5.01) wszystkie dyski były widoczne z obydwu komputerów i współdzielone, co znacznie usprawniło pracę. Kolejną rozbudową konfiguracji było dodanie następnych 8 napędów dyskowych EC-5061 dostępnych z obydwu R-32 jednocześnie (razem było więc dostępnych 24 napędów dyskowych, co mimo ich pewnej awaryjności, umożliwiło rozszerzenie wdrożeń produkcyjnych). Z czasem liczba napędów dyskowych EC-5061 wzrosła nawet do 32.

Znaczny wzrost pojemności i dostępności pamięci dyskowych pozwolił na całkowite zreorganizowanie technologii przetwarzania SOBu na dyskową, taśmy magnetyczne służyły tylko do wykonywania kopii bezpieczeństwa (pomysł przejęto z NCR Century 300), jednocześnie z programów w PL/1 SOBu usunięto sztywne definicje (najprawdopodobniej pochodzące jeszcze z ZETO Katowice z systemu DOS/360) plików i urządzeń, co pozwoliło na przeniesienie określenia wielkości bloków na dysku do języka sterowania zadaniami JCL. Efektem było kilku- , a nawet kilkunastokrotne skrócenie czasu przetwarzania systemu, co pozwoliło na wdrażanie do obsługi kolejnych oddziałów. W początku lat 80-tych modyfikację technologiczną systemu SOB wdrożono we wszystkich (wtedy już kilkunastu, niekoniecznie bankowych) ośrodkach obliczeniowych, w których przetwarzano SOB dla NBP; do 1987 roku PKO, przy zachowaniu swojej tożsamości, było połączone z NBP, co istotnie zwiększało liczbę oddziałów – a SOB wdrażano również w oddziałach PKO). Podobne zasady technologiczne stosowano dla wszystkich aplikacji opracowywanych na komputery R-32, z tym że coraz więcej ich było opracowywanych w kolejnych Wojewódzkich Ośrodkach Obliczeniowych NBP np. obsługę książeczek oszczędnościowych PKO – system KSERO – w Rzeszowie itd.

Oprócz obsługi banków,na R-32 obliczenia numeryczne wykonywali pracownicy naukowi i doktoranci Instytutu Podstawowych Problemów Techniki PAN, mieszczącego się w pobliżu NBP. Stosowano głównie programy napisane w języku FORTRAN IV.

W podniesieniu walorów eksploatacyjnych R-32 istotnym zdarzeniem było wdrożenie w 1980 roku systemu monitorów ekranowych z ELZABu, co ostatecznie wyeliminowało stale zacinające się konsole mechaniczne oraz, co ważniejsze pozwoliło na wdrożenie systemu wprowadzania zadań CRJE (Conversational Remote Job Entry), co bardzo przyspieszyło prace programistów, korzystających z monitorów zamiast kart perforowanych. Całkowicie wyeliminowano karty dziurkowane, a czytniki kart i perforatory przekazano (za symboliczną odpłatnością) do jednego z zakładów przemysłowych, który jeszcze był nimi zainteresowany. W CE NBP prowadzono szereg praktyk dla programistów systemowych z WOO NBP (WOO w Bydgoszczy, podobnie jak i wszystkie inne ośrodki obliczeniowe NBP, także wyposażono w typowe konfiguracje 2 komputerów R-32, zbliżone do konfiguracji R-32 w CE NBP, czasami było nieco mniej dysków). W 1983 roku wprowadzono dla zainteresowanych WOO nieoficjalny serwis systemu operacyjnego R-32, oferujący dodatkowe wsparcie i pomoc w np. generowaniu systemu. Serwis był prowadzony przez Wydział Przetwarzania Riad CE NBP, odpowiadający nie tylko za obsługę operatorską R-32, ale i system operacyjny i technologię.

Dla ułatwienia tworzenia programów często występujące funkcje wymagające żmudnego programowania pisano w języku Assembler i zapisywano w bibliotece modułów możliwych do wywołania z programu użytkowego. Początkowo dotyczyło to programów w języku PL/1

(wersja F), z czasem możliwość wykorzystania gotowych modułów rozszerzono na PL/I Optmizing (popularnie zwany Optimizerem), Cobol i Assembler. Przykładem takiego modułu była konwersja dat – moduł MCEDATA służący do kontroli poprawności dat oraz konwersji między różnymi postaciami (w szczególności z systemowego zapisu RRDDD, czyli rok podany dwucyfrowo i kolejny dzień w roku, na inne postacie zapisu daty i odwrotnie; w tym znajdowanie dnia tygodnia). Miało to istotne znaczenie dla algorytmów wyliczania odsetek bankowych. Dla wyliczania dnia tygodnia zastosowano później znane z tzw. problemu roku 2000 "Century Window" określone w na przedział od 1945-01-01 do 2044-12-31 (a było to w roku 1983, kiedy o problemie roku 2000 raczej się nie mówiło). Dla innych funkcji nie było żadnych ograniczeń czasowych. Omawiana wersja modułu (wielojęzykowa) została wdrożona w 1987 roku, pozwalając programom bankowym nie obawiać się roku 2000 kilkanaście lat później (autorem był Jerzy Konwerski). Komunikat informujący o module poniżej:

> MEMBER NAME R8704 PAG# NRP CF UPR WARSZAWA DNIA 87-09-16  $LIN*$ KOMUNIKAT NR 4/87/WPR  $1 I N*$ DOTYCZY: MODULU KONWERSJI DAT - MCEDATA LIN\* LINT<br>I.W.WPR OPRACOMANO NOMA MERSJE MODINIH MCEDATAŠM JEZYKU. WHE UPRACUMAND NOW NEWSLE DUOLU MCEDATAFN JEZYKNAMI NASEMBLER, SLUZACEGO DO KONNERSJI ORAZ KONTROLI DAT.<br>ZLIKWIDOWANO WYPISY NA KONSOLE OPERATORSKA,<br>ZASTEPUJAC JE ZROZNICOWANYMI "KODAMI POWROTU,<br>MODUL PRZYSTOSOWANY JEST DO **PROGRAMANT** NAPISANIMI W JEZIKACH: ASSEMBLEK,COBOL OKAZ PLZI,<br>NIEZALEZNIE OD RODZAJU KOMPILATORA PLZI(F) LUB PLIZ(O). L T Nº KONWERSJE WYKONYWANE SA WEDLUG NASTEPUJACEJ TABELI: L IN# **FUNKCJA** WE  $\mathbf{u}$  $1.1M$ **D56** RRDDD -> DDMMRR LTN# **D65**  $DDMMRR \rightarrow RRODD$ LIN\* DOMMRR -> OT  $07T$  $1.1N<sup>‡</sup>$ R 56 RRDDD -> RRMMDD LIN≄ 865 RRMMDD -> RRDDD L IN≄ RRMMDD -> DT **RDT**  $1.1N<sup>2</sup>$ **YDT** RRDDD -> DT LIN\* .<br>GDZIE: D – CYFRA DNIA<br>M – CYFRA MIESIACA R – CYFRA ROKU<br>B – CYFRA ROKU<br>DT – DZIEN TYGODNIA DT=(PN,WT,SR,CZ,PT,SO,ND) NAZWY DNI TYGODNIA UZUPELNIONE SA Z PRAWEJ STRONY CZTEREMA SPACJAMI. LIN\* THE UNAGA: POLE HE JEST PRZEZ MODUL WYKORZYSTYWANE JAKO POLE WY.<br>WOBEC TEGO NALEZY ZABEZPIECZYC DANE WE O TLE SA<br>POTRZEBNE DO DALSZEGO WYKORZYSTANIA.<br>W PRZYPADKU WE 5-CIO ZNAKOWEGO OSTATNI BAJT POLA<br>MALEZY UZUBELWIC SPACJA NALEZY UZUPELNIC SPACJA.<br>FUNKCJE DLA KTORYCH WY = DT DZIALAJA W ZAKRESIE 00 1945-01-01 00 2044-12-31. ><br>POZOSTALE FUNKCJE DZIALAJA BEZ OGRANICZEN. IT Not  $11N$ CALL MCEDATA(ARG1, ARG2, ARG3); LIN\* ARGUMENTY SA POZYCYJNE. LIN ARG1 NAZWA POLA ZAWIERAJACEGO DATE W JEDNEJ Z **PODANEJ W TABELI POSTACI.**<br>ATRYBUTY POLA: DCL ARG1 CHARI6);<br>MAZNA POLA ZANIERAJACEGO ODPONIEDNIA FUNKCJE<br>ATRYBUTY POLA: DCL ARG2 CHARI3);  $ARG2 -$ ARG3 - NAZWA POLA DO KTOREGO PRZEKAZYWANY JEST KOD POWROTU ARG3 - NAZMA POLA DO KTOREGO PRZEKAZYWANY JEST KI<br>Z MODULU.<br>ATRYBUTY POLA: FIXED BINI31) INITION;<br>3. WYMOLANIE MODULU W JEZYKACH: ASSEMBLER,COBOL MA 19

**.** 

<sup>19</sup> Wydruk komunikatu Wydział Przetwarzania Riad, Centrum Elektroniczne NBP, z 16 września 1987 roku, tekst PAG\* i LIN\* były przeznaczone dla programu drukowania tekstów, ale w tym przypadku to jest wydruk standardowy programem IEBPTPCH

```
AME RR704
                       1.1N<sup>+</sup>A. ASSEMBLER<br>LIN<del>*</del>
                                               CALL MCEDATA, (ARG1, ARG2, ARG3, ARG4)
                        LIN*
                                                                                            PRILE ZAWIERAJACE DATE
                                                                 rac{0.5}{0.5}CL6ARG1
                                                                               \begin{array}{c} 1.3 \\ 1.3 \\ 1.0 \\ 0.4 \end{array}FUNKCJA<br>KOD POWROTU<br>KOMPILATOR
                                               ARG<sub>2</sub>
                                                                   \frac{5}{5}ARG4
                        L IN*
                          LIN≄<br>"W PRZYPADKACH INNEGO SPOSOBU (BEZ MACRO CALL) WYWOLANIA MODULU<br>"NALEZY BUDOWAC LISTE ADRESOWA ARGUMENTOW W NASTEPUJACY SPOSOB:
                        LIN*
                                                                                      =VIMCEDATA)
                                                                                19, EVINCEDATA,
                                                                   \overline{1} A
                                                                   \frac{1}{\alpha}ACARG1, ARG2, ARG3) LISTA DLA 3 ADRESON
                                                ITSTA
                                                                                ATARGI, ARGZ, ARGOT LISTA DEN<br>X'80' WSKAZNIK KONCA LISTY<br>ACARG4) OSTATNI ADRES LISTY
                                                                   _{00}^{00}\begin{array}{c}\nC16 \\
C13 \\
F*0\n\end{array}\frac{05}{05}AR G1
                                                  ARG2<br>ARG3
                                                                   DC<br>DC
                                                   AR G
                                                                                 \overline{r}LIN*
                        LIN≄<br>B. COBOL<br>LIN≄
                                              CALL *MCEDATA* USING ARG1 ARG2 ARG3 ARG4.
                         LIN*
                                GDZTE:
                                            ARG1 - NAZWA POLA ZAWIERAJACEGO DATE.
                                            ARGI – NAZWA POLA ZAWIERAJALEGU DATE.<br>ARGI – ATRYBUTY POLA: 77 ARGI PIC XIGI.<br>ARGZ – NAZWA POLA ZAWIERAJACEGO ODPOWIEDNIA
                                                           FUNKCJE.<br>ATRYBUTY POLA: 77 ARG2 PIC X(3)
                                                           ATRYBUTY POLA: 77 ARG2 PIC X(3).<br>NAZMA POLA DO KTOREGO ZMRACANY JEST<br>KOD POWROTU Z WYKONANIA MODULU.<br>ATRYBUTY POLA: 77 ARG3 S9(9) COMP SYNC VALUE 0.<br>NAZMA POLA W KTORYM PODAWANA JEST WERSJA<br>MAZMAI ATORA
                                             ARG3 -ARG4 -ARSH - NAZAR TORA<br>
ATRYBUTY POLA : 77 ARG4 PIC X(1) VALUE "C".<br>
4. MODUL KONTROLUJE POPRAWNOSC DANYCH WE.<br>
W WYPADKU NIEPRAWIDLOWYCH DANYCH PRZEKAZYWANY
                                   JEST KOD POWROTU Z MODULU :
                          LINS
                                               KOD - 8: NIENUMERYCZNE DANE WE<br>KOD 12: LICZBA DNI ROKU PRZEKRACZA ZAKRES<br>KOD 16: NIEZGODNA NAZWA FUNKCJI<br>KOD 20: NUMER MIESIACA PRZEKRACZA ZAKRES
                                                KOD 24: NUMER DNIA PRZEKRACZA ZAKRES
                          LIN*
                            DPRACOWAL: JERZY KONWERSKI
```
System CRJE szybko (w 1981 roku) wymieniono na polski system QQ/2 opracowany przez Krzysztofa Bulaszewskiego z ośrodka Polmozbytu w Warszawie. Ten zakup był bardzo udany, możliwości QQ/2 były znacznie większe niż CRJE, QQ/2 wdrożono później w pozostałych ośrodkach NBP. Również powszechnie stosowany był system EKRAN, pozwalający na bardzo elastyczne modyfikowanie różnych elementów systemu, a także uruchamianie zadań. Po zastosowaniu CRJE zrezygnowano z wczytywania kart perforowanych, a czytniki kart przekazano do jednego z zakładów przemysłowych w Warszawie. Przełomowe było odbycie specjalistycznych szkoleń w zakresie systemu CICS (monitora transakcyjnego przede wszystkim dla transakcji zdalnych), specjalnie zorganizowanych przez ELWRO (tym razem bardzo intensywnych, praktycznych i na bardzo wysokim poziomie) dla CE NBP. Pozwoliło to na opracowanie w 1983 roku i wdrożenie w 1984 roku systemu TRAN umożliwiającego transmisję danych z urządzeń MERA 9150/Seecheck do R-32, wyposażonego już wówczas w teleprocesor EC 8371.01 (zgodnie z zasadą dublowania ważnych urządzeń w NBP, każdy z R-32 w CE NBP został wyposażony w jeden teleprocesor). MERA 9150 emulowała terminal wsadowy IBM 2780, stosowano transmisję synchroniczną, w systemie OS/360 MVT na R-32 wykorzystywano telekomunikacyjną metodę dostępu BTAM, a teleprocesorem sterował program EP (Emulation Program). System TRAN został napisany w COBOLu i Assemblerze, wykorzystując możliwości systemu CICS i metodę dostępu bezpośredniego do pamięci dyskowej (random z własnym kluczem). Cobol okazał się bardzo efektywnym i oszczędnym językiem programowania, szczególnie w porównaniu do PL/1, nawet w wersji Optimizer wprowadzonej przez ten czas do eksploatacji. Po pełnym wdrożeniu systemu TRAN

przestano już dostarczać taśmy magnetyczne samochodami do CE NBP, zamiast tego w miarę pozyskiwania kolejnych linii teletransmisyjnych (dzierżawionych) następowała transmisja danych wejściowych z oddziałów, a niedługo później również uruchomiono transmisje zwrotną tabulogramów (z najważniejszego i największego Systemu Operacji Bankowych) do stacji MERA 9150, w celu lokalnego wydrukowania wyników przetwarzania. Zmniejszyło to znacznie zapotrzebowanie na drukowanie centralne w CE NBP, przynajmniej w zakresie SOB na R-32 (a wszystkie przetwarzane oddziały były pozawarszawskie, czasami w odległości do 200 kilometrów). Nieco później w 1984 roku, również do komputerów NCR Century uruchomiono transmisję danych z MERA 9150/Seecheck, rozbudowując funkcjonalność systemu "Rotunda" (nie rozbudowując przy tym pamięci operacyjnej Century 200, to dalej było 96 kB). Szybkość transmisja danych na ogół wynosiła 2400 bodów, czasami tylko 1200 (modemy EC 81013 i EC 8006). W latach późniejszych przy zastosowaniu modemów RACAL szybkość podniesiono do 4800 bodów i nawet 9600 bodów.

Wcześniej już prowadzono próby teletransmisji danych (ok. roku 1980), ale dotyczyło to taśmy perforowanej po obydwu stronach, z wykorzystaniem urządzenia transmisji danych UTD-211 (wojskowego z przeznaczenia). Szybkość transmisji była znikoma (wykorzystywano modemy EC 8006, ale jeszcze znaczniejszym ograniczeniem była szybkość perforatora taśmy po stronie odbiorczej), podobnie zresztą dla kilku oddziałów stosowano dziurkowanie taśmy 5-kanałowej w kodzie telegraficznym MTA-2 i przesyłanie taśmy za pomocą dalekopisu (np. z Legionowa). Taśmę perforowaną, dopóki była jeszcze w użyciu, wczytywano nadal na NCR 315 i przenoszono na R-32 przez taśmę magnetyczną.

W 1985 roku konfigurację sprzętową R-32 w CE NBP uzupełniono o 4 bułgarskie dyski wymienne 100 MB (EC-5066), jeden z nich był jednak często niesprawny, a pozostałe unikały awarii pod warunkiem, że dysków, z założenia wymiennych, się nie wymieniało. To jednak dobrze odpowiadało charakterystyce dysków systemowych i roboczych, a ponieważ średni czas dostępu był znacznie krótszy niż na dyskach 30 MB, a i ścieżki dyskowe dłuższe, co pozwalało na stosowanie dłuższych bloków zapisu), to te dyski bardzo się przydały, istotnie przyspieszając działanie systemu operacyjnego i aplikacji. Zdobyte doświadczenie przydało się przy pomocy w uruchomieniu WOO Wrocław, położonego najbliżej ELWRO i wyposażanego najnowsze produkty Jednolitego Systemu (np. WOO Wrocław został wyposażony wyłącznie w dyski 100 MB, a ż było ich łącznie 12, to można było ich wcale nie wymieniać, gdyż na tamte czasy była to znaczna pojemność dysków). Wymieniono również drukarki EC 7033 na EC 7033M, szybsze i bardziej niezawodne.

Po wprowadzeniu na rynek komputerów osobistych NBP kupił w 1986 roku 6 IBM PC/XT (z kolorowymi monitorami!), a wkrótce następne (produkcji tajwańskiej, z Singapuru itd.). Ze względu na to, że opracowano w NBP programy rejestracji danych na PC, powstała potrzeba ich wczytywania do R-32. W tym celu w 1988 roku rozszerzono system TRAN oraz napisano program transmisji danych na PC w języku BASIC, a ze względu na brak dostępnej implementacji asynchronicznego protokółu transmisji danych, opracowano i wdrożono własny (niedługo później okazało się, że był zbliżony do znanego protokołu KERMIT). Umożliwiło to również transmisję danych z mniejszych oddziałów wyposażonych w PC. Rejestratory MERA 9150 umieszczano w większych oddziałach np. wojewódzkich, województw było wtedy 49 (np. Siedlce), do których dane dowożono z okolicznych mniejszych oddziałów. Zastosowanie PC pozwalało na eliminację dowożenia danych z mniejszych oddziałów do większych. Na mikrokomputery opracowano także szereg aplikacji do zastosowania w NBP, zarówno w CE NBP, jak i w wielu Wojewódzkich Ośrodkach Obliczeniowych.

W miarę planowania produkcji R-34 w ELWRO, planowano również zastosowanie R-34 w NBP, początkowo po jednym R-34 dodatkowo do istniejących R-32, a następnie z wymianą obydwu R-32 na R-34. Pierwszy z R-34 dotarł również do CE NBP, był to jednak już początek 1989 roku. Wtedy w CE NBP już eksploatowano produkcyjnie (od września 1988 roku dwa komputery IBM 4341-2, co prawda używane ale bardzo sprawne. W NBP wdrożono szereg systemów transmisji danych (np. opracowany w Rzeszowie) w zależności od typów urządzeń stosowanych do rejestracji danych w zakresie działania WOO (MERA 9150 była typowa dla województw otaczających Warszawę przetwarzanych w Centrum Elektronicznym, w innych województwach wprowadzana różne urządzenia, głównie PC (o różnych formatach zapisu danych) i MERA 100. Pod koniec lat 80-tych w NBP w całym kraju liczba łączy dzierżawionych zbliżyła się do 300.

We Wrocławiu w Instytucie Komputerowych Systemów Automatyki i Pomiarów (IKSAiP) w latach 80-tych opracowywano finansowany przez NBP Terminalowy System Bankowy (TSB), w założeniach nieco podobny do eksploatowanego w CE NBP systemu "Rotunda". TSB był koncepcyjnie bardzo zaawansowany, na R-32 (a potem R-34) wykorzystywać systemy SKOT (monitor transakcyjny CICS) i HADES (hierarchiczny system baz danych IMS), jako kontroler terminali minikomputer SM-4 z pamięcią 256 kB, terminale zostały specjalnie opracowane w IKSAiP (z wykorzystaniem małych telewizorów jako monitorów ekranowych), każdy był wyposażony w pamięć 32 kB. Niestety system wyszedł duży, ciężki (SM-4 nie nadawał się do instalacji w oddziałach, był za duży, wymagał klimatyzacji, dodatkowej energii i powierzchni oraz wykwalifikowanej obsługi), zasobów R-32 nie wystarczało dla poważnych zastosowań wymaganych narzędzi, a głównych problemem była niska ogólna niezawodność, nie do przyjęcia w banku. Stąd jedyne wdrożenie pod koniec lat 80-tych odbyło się we Wrocławiu, objęło tylko ograniczoną funkcjonalność systemu, sprowadzającą się do rejestracji danych, dla 2 oddziałów PKO w systemie SOB. Eksploatacja produkcyjna TSB nie trwała zbyt długo, była bardzo kłopotliwa i droga.

We Wrocławiu w 1988 roku powołano spółkę NBP i ELWRO o nazwie ELBA, w której obydwie strony posiadały po 50% udziałów. Celem tej spółki było opracowywanie rozwiązań informatycznych dla banków. Pierwszym prezesem spółki był Stanisław Lepetow, poprzednio dyrektor IKSAiP, a od utworzenia WOO Wrocław również dyrektor tego ośrodka. Dla NBP opracowano system SAPOD wdrażany w oddziałach NBP, służył do rejestracji danych w pierwotnej wersji na zapleczu oddziałów, w późniejszych latach w kolejnych wersjach również do obsługi okienkowej. Pierwotnie działał w systemie QNX, ostatnie wersje funkcjonowały pod kolejnymi wydaniami Windows (jeszcze kilka lat po roku 2000). W 1989 roku ELBA połączyła się z CSBI, tworząc ELBA CSB i wchodząc w skład grupy Computerland.

W CE NBP przetwarzanie z R-32 w 1988 roku praktycznie zostało w całości przeniesione na IBM 4341, poza systemem TRAN do transmisji z MERA 9150/Seecheck i PC. Pod koniec funkcjonowania do R-32 nr 29 w CE NBP podłączono dyski IBM 3330-2 (wymienne dyski 200 MB), a wkrótce potem wymieniono je na napędy dyskowe z niewymiennymi dyskami IBM 3350 (po modyfikacji kanału w R-32 przez inż. Kawałka z ELWRO), ale pracujące w trybie emulacji dysków IBM 3330-1 (100 MB).

R-34 wyposażony został w 4 jednostki dyskowe EC-5066 po 100 MB, dostęp do pamięci taśmowych PT3M i eksperymentalnie w 4 prototypowe pamięci taśm magnetycznych PT-5 z Meramatu. Były pojemniejsze (1600 bpi), również szybsze od PT3M, ale niestety bardzo zawodne. R-34 uruchomiono pod kontrolą systemu operacyjnego VM/SP ver. 3 oraz OS/VS1 ver. 7.1 otrzymanych wraz z IBM 4341. Produkcyjnie przeniesiono nań system TRAN, komputer R-32 nr 66 wycofano z eksploatacji, R-32 nr 29 pozostał jako dubler na wypadek awarii R-34. W efekcie R-34 spełniał w CE NBP tylko rolę pomocniczą, w przeciwieństwie do innych ośrodków (np. Wrocław, Opole, Poznań i innych), gdzie był głównym komputerem do przetwarzania np. SOBu, ale pod kontrolą systemu VM/JS-P i OS/SVS dostarczonych z ELWRO.

R-32 i R-34 wycofano z eksploatacji w latach 1991-92, system TRAN przeniesiono na komputery IBM 4341.

### <span id="page-23-0"></span>**IBM 4341-2**

Ze względu na zwiększające się obciążenie komputerów R-32 oraz starzenie się komputerów NCR w NBP w 1986 roku rozpoczęto poszukiwanie rozwiązania pozwalającego na istotne zwiększenie mocy obliczeniowej oraz wycofanie z czasem komputerów NCR. Rozważano jako docelowe kolejne modele komputerów z ELWRO (np.: R-47) lub inne wyższe modele komputerów Jednolitego Systemu, postanowiono również bliżej się przyjrzeć eksploatowanym w tym czasie w Polsce komputerom produkcji zachodniej. Początkowo przyjęto koncepcję zakupu jednego komputera używanego ("second hand"), które zaczynały być dostępne w Polsce, w celu zebrania doświadczeń i doczekania do przyszłych komputerów docelowych. Warunkiem była możliwość przeniesienia przetwarzania z komputerów Jednolitego Systemu. W tym celu w 1987 roku przygotowano program prób przenoszenia oprogramowania (wybrane programy z Systemu Operacji Bankowych z R-32, napisane w języku PL/1). Prób dokonywano w Zakładzie Ubezpieczeń Społecznych (IBM 4331 z OS/VS1), Centrum Informatyki Uniwersytetu Warszawskiego (BASF 7/38 z VM/SP v.3 i OS/VS1, do testów użyto OS/VS1, w testach pomagali pracownicy CIUWu Grzegorz Rabanowski i Zbigniew Stelmachowski) i w Fabryce Wyrobów Precyzyjnych VIS S.A. (SIEMENS 7.500 z BS200). Efektem testów było stwierdzenie, że możliwe jest przeniesienie oprogramowania z NBP na dowolny z tych komputerów (aczkolwiek dla systemu operacyjnego BS2000 możliwe było przeniesienie tylko kodu źródłowego, który jednak dał się skompilować i wykonać bez żadnych poprawek, a pliki danych można było poprawnie odczytywać i zapisywać). Po dłuższych naradach na początku 1988 roku wybrano jednak oryginalne mainframe IBM, chociaż "second hand" (w tym czasie zdecydowano już o zakupie 2 maszyn, motywując to koniecznością zastąpienia starzejących się R-32), kierując się przede wszystkim dostępnością oprogramowania systemowego (z góry zakładano przyszłe zalegalizowanie oprogramowania w firmie IBM). Następnie dokonano wyboru modelu mainframe i dostawcy, kierując się zarówno ceną, jak i parametrami oferowanego sprzętu, możliwością szkoleń, zestawem części zamiennych itd.

Wybrano dwa identyczne mainframe IBM 4341 model 2 w następującej konfiguracji:

- procesor 4341 model 2 o szybkości ok. 1,2 MIPS z pamięcią operacyjną 8 MB i konsolami IBM 3274 (po 3 konsole, w tym jedna 4-kolorowa),

- 8 dysków IBM 3350 (niewymienne, po 317,5 MB),
- 2 napędy dyskowe IBM 3330-2 (dyski 200 MB, wymienne),
- 4 pamięci taśmowe IBM 3420 (800, 1600, 625 bpi),
- 2 kontrolery lokalne IBM 3174 i 16 terminali IBM 3271,

- drukarka wierszowa łańcuchowa IBM 3203-5.

Przed dostawą mainframe w maju i czerwcu 1988 roku odbyły się szkolenia w Wielkiej Brytanii: obsługi technicznej (8 tygodni w Londynie m.in. Tadeusz Dębski, Tadeusz Kubiak, Karol Jagiełło, Henryk Szafirowicz i inni) oraz programistów systemowych i programistów (od 2 do 6 tygodni w Bristolu m.in. Paweł Łazuchiewicz, Jan Stawicki i inni). Szkolenia programistów systemowych i części programistów dotyczyły systemów operacyjnych IBM VM/SP (w tym wykorzystania CMS), OS/VS1, bazy danych DS/SQL, metod dostępu VSAM, VTAM (i architektury SNA) i monitora transakcyjnego CICS/VS. Szkolenie w Bristolu odbywało się na mainframe IBM 3081 z firmy RTZ, w wydzielonych maszynach wirtualnych VM/SP v.5.

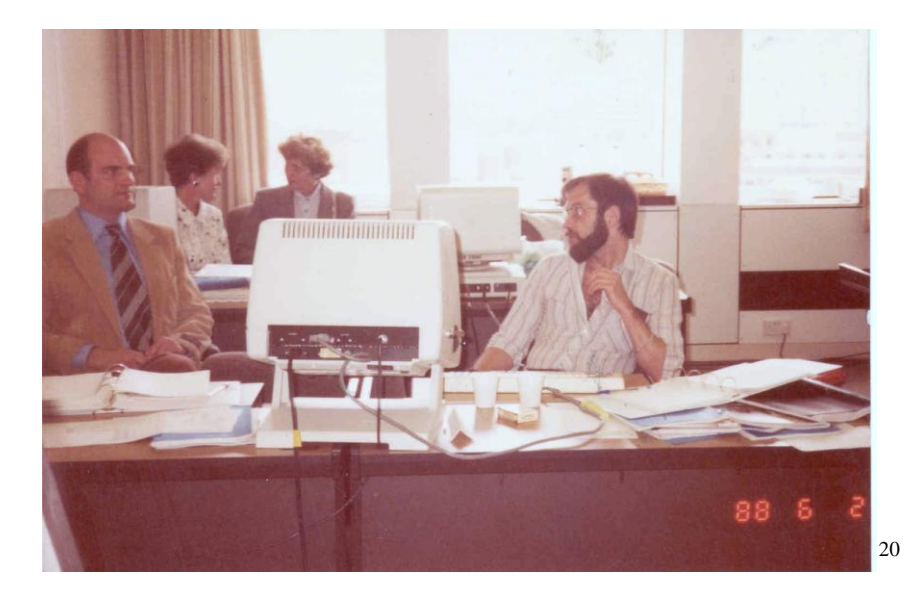

Sprzęt do NBP dostarczono i zainstalowano w sierpniu 1988 roku, a oprogramowanie systemowe instalował Andrzej Smereczyński. Był to VM/SP v.3 oraz OS/VS1 v. 7.1. Obydwa komputery miały dostęp do wszystkich dysków, podobnie jak wcześniej R-32 w Centrum Elektronicznym. Już we wrześniu 1988 wdrożono pierwsze aplikacje z R-32, zaczynając od Systemu Operacji Bankowych i KSERO (obsługa książeczek oszczędnościowych PKO). Do końca 1988 roku na IBM 4341-2 przeniesiono praktycznie wszystkie (poza systemem transmisji danych TRAN) aplikacje bankowe z R-32. Komputery spisywały się znakomicie, były znacznie szybsze od R-32, a przede wszystkim niezawodne i pewne w działaniu. Również pojemności pamięci zewnętrznych były o rząd wielkości większe. Oceniono, że był to dobry (i relatywnie tani) zakup.

Szybko uzupełniono konfigurację, rezygnując z wymiennych dysków IBM 3330-2 (krótko wykorzystano je do R-32), rozbudowując konfiguracje dysków IBM 3350 do 16 na każdy mainframe oraz przenosząc z R-32 jeden z procesorów transmisji danych EC-8371-01. Pozwoliło to myśleć o aplikacjach on-line na mainframe IBM ze zdalnym dostępem. Głównym problemem były nieco zużyte mechanicznie drukarki (szczególnie łańcuch z polskimi znakami). Doraźnie poradzono sobie przenosząc część wydruków na R-32, ale to nie wystarczało, gdyż potencjał przetwarzania IBM 4341-2 pozwalał na szerokie poszerzenie wdrożeń aplikacji bankowych na kolejne oddziały i np. przeniesienie przetwarzania oddziałów okręgu warszawskiego w Systemie Operacji Bankowych z komputerów NCR na

1

<sup>&</sup>lt;sup>20</sup> 2.6.1988 – zdjęcie autora, szkolenie dotyczące IBM4341, Bristol, pierwszy z prawej Jan Stawicki

IBM. W poszukiwaniu rozwiązania zwrócono się w stronę nowej wtedy technologii drukarek laserowych. W 1989 roku zakupiono dwie drukarki laserowe firmy Siemens 2200, zgodne programowo z IBM 3800-1, o szybkości drukowania 75 stron/minutę (strona o długości 12 cali, papier składanka). Po kolejnym szkoleniu, tym razem w firmie Siemens w Monachium (obsługi technicznej m.in. Henryk Szafirowicz, Karol Jagiełło) i programistów systemowych (Paweł Łazuchiewicz, Jan Stawicki, Małgorzata Szkiełko) wdrożenie odbyło się we wrześniu 1989 roku w niespotykanym tempie: drukarki (ważyły po ok. 800 kg każda) wstawiono dźwigiem do sali komputerowej przed południem, podłączono, a pierwszy wydruk (w praktyce użytkowy) wykonano ok. godziny 18 tego samego dnia. Trochę dłużej zajęło zdefiniowanie wszystkich niezbędnych formatów drukowania, w tym polskich znaków, ale po kilku dniach wszystkie wydruki masowe były wykonywane na drukarkach Siemens, wysłużone drukarki IBM 3203-5 służyły tylko do niewielkich wydruków pomocniczych.

Oprócz przetwarzania produkcyjnego i służenia na rzecz rozwoju nowych aplikacji, testowano również nowe pakiety oprogramowania narzędziowego zarówno pod VM/SP (np. pierwszy w Polsce pakiet oprogramowania SAS), jak i pod OS/VS1. Szybko okazało się, że wymagana jest np. nowsza wersja systemu VM/SP, jak również przydałoby się wsparcie IBM dla OS/VS1, brakowało również niektórych produktów znanych ze szkolenia w Bristolu. W związku z tym zakupiono w 1990 roku od IBM World Trade (za pośrednictwem polskiego przedstawicielstwa firmy DERNAN, zakup prowadził w firmie Witold Michał Jędrusik) licencje na użytkowanie m.in. VM/SP (otrzymano wersję 5), OS/VS1 i SQL/DS i inne oprogramowanie narzędziowe dla systemu VM/SP, otrzymując od tej pory oficjalne wsparcie specjalistów IBM.

Pierwszym pakietem zakupionym do już legalnego systemu operacyjnego VM/SP było oprogramowanie SAPIENS z Izraela, będące systemem zarządzania relacyjną bazą danych z własnym językiem programowania, należące do oprogramowania RAD (Rapid Appliccation Development). Przy jego pomocy oraz firmy komputerowej System 2000 opracowano dla obsługi rozrachunków międzybankowych System Obsługi Rachunków Banków (SORB), wykorzystujący kilkanaście lokalnych terminali z serii IBM 3270, umieszczonych w merytorycznym departamencie na terenie Centrali. SORB funkcjonował w wydzielonej maszynie wirtualnej VM/SP v. 5 na jednym z komputerów IBM 4341.

Ze względu na intensywny wzrost liczby rachunków walutowych prowadzonych dla ludności (nowość w NBP, wcześniej takie rachunki były dostępne wyłącznie w Pekao S.A.), do ich obsługi dedykowano Główny Oddział Walutowo-Dewizowy w Warszawie. W 1989 roku dla zapewnienia obsługi oddziału postanowiono wdrożyć system terminalowy NCR 5200, wyposażony w 12 terminali końcowych, odpowiednią liczbę drukarek oraz rozbudowany kontroler programowany w języku COBOL. Konieczny był jednak dostęp do bazy danych rachunków (rachunkowość GOWDu, podobnie jak i innych oddziałów była obsługiwana przez System Operacji Bankowych NBP, w tym czasie dla kilkudziesięciu oddziałów obsługiwanych przez Centrum Elektroniczne, w całości przetwarzany na IBM 4341). Liczba rachunków GOWD zbliżała się do 800 tysięcy, konieczny był dostęp on-line, Centrum Elektroniczne miało spore doświadczenia z systemem terminalowym NCR, ale współpracującym z mainframe NCR Century. Na NCR Century nie było jednak wystarczających zasobów do obsługi dodatkowej aplikacji on-line (nadal eksploatowano system Rotunda dla PKO BP), stąd zapadła decyzja o przygotowania dostępu z NCR 5200 do IBM 4341. Firma NCR zorganizowała praktykę w Jugosławii w Sarajewie (Bośnia i Hercegowina) w lutym 1990 roku (ok. 5 tygodni), gdyż w Jugosławii funkcjonowało sporo systemów terminalowych NCR współpracujących z mainframe IBM. Praktyka w Privredna

Banka w Sarajewie, połączona ze szkoleniem w zakresie CICS/VS, zarówno systemowym, jak i z metodyki projektowania i programowania aplikacji modułowych wykorzystujących metodę dostępu dyskowego VSAM i CICS/VS, z zastosowaniem języka COBOL oraz PL/1 (uczestnicy: Józef Kubiczek, Mieczysław Pruszyński – autorzy systemu Rotunda na NCR Century, Janusz Osiecki – odpowiedzialny za oprogramowanie i wdrożenie NCR 5200 w GOWDzie, Paweł Łazuchiewicz – odpowiedzialny za IBM 4341) umożliwiła opracowanie obsługi rachunków walutowych GOWDu w planowanej funkcjonalności i wdrożenie od sierpnia 1990 roku. W opracowaniu i wdrożeniu znaczący udział wzięła Małgorzata Szkiełko – później Tymosz (oprogramowanie dostępu do bazy danych VSAM i administracja VSAM). Do połączenia z systemem terminalowym NCR 5200 w GOWDZie emulującym zdalny kontroler terminali z serii IBM 3270, wykorzystano protokół komunikacyjny SDLC z metody dostępu telekomunikacyjnego VTAM i program NCP (Network Control Program) w procesorze telekomunikacyjnym EC-8371.01 (odpowiednik IBM 3705), współpracujący z komponentem SSCP metody VTAM w systemie OS/VS1 7.1 w IBM 4341-2. Zastosowano modemy RACAL, szybkość transmisji wynosiła 9600 bodów. Transakcje z systemu terminalowego GOWD oprogramowane w COBOL/VS były wykonywane przez aplikację GOWD w monitorze transakcyjnym CICS/VS, działającym w priorytetowej partycji OS/VS1.

W czasie eksploatacji w CE NBP systemu GOWD głównym problemem była czasami utrata łączności z systemem terminalowym, mimo stałej linii i niewielkiej odległości. Po analizie podejrzenia skupiły się na procesorze transmisji danych EC-8371.01 z ELWRO. Postanowiono kupić używany teleprocesor IBM i po rozpoznaniu kupiono IBM 3725, który był znacznie nowszym modelem od odpowiednika EC-8371.01, czyli IBM 3705. Pewnym problemem było po jego zainstalowaniu, załadowanie programu NCP (ze względu na to, ze OS/VS1 nie obsługiwał teleprocesorów IBM 3725, chociaż dało się NCP dla IBM 3725 wygenerować), ale problem udało się rozwiązać przez poprawkę w kodzie binarnym programu ładującego, podmieniającą IBM 3725 na 3705 (Zbigniew Stelmachowski, już wtedy Centrum Elektroniczne NBP). Od zastosowania IBM 3725 problemy z łącznością ustąpiły, aplikacja całkowicie się ustabilizowała i funkcjonowała bez zakłóceń do czasu przejęcia obsługi rachunków dewizowych ludności z GOWDu do Polskiego Banku Inwestycyjnego (PBI) utworzonego w 1993 roku (gdzie obsługę przejął system Bankier z CSBI). Co więcej wdrożenie teleprocesora IBM 3725 pozwoliło na wygenerowanie programu sterującego PEP (funkcjonalnie NCP + EP) i przeniesienie systemu TRAN z R-34 na IBM (transmisja danych miedzy mainframe i MERA 9150), co z kolei ułatwiło dalsze rozszerzenie terytorialne przetwarzania dla oddziałów NBP i innych banków obsługiwanych w Centrum Elektronicznym NBP. W początku lat 90-ych ok. 30% wszystkich operacji bankowych przetwarzanych przez ośrodki obliczeniowe NBP, było obsługiwanych przez Centrum Elektroniczne.

Organizacja przetwarzania w Centrum Elektronicznym była w 1990 roku następująca:

- jeden mainframe IBM 4341-2 w czasie 1 i 2 zmiany (8.00-22.00) był obciążany przez dwa systemy on-line (SORB – z Sapiens w VM/SP i GOWD z CICS/VS w OS/VS1), przy czym SORB działał w godzinach 8.00-18.00, GOWD w godzinach 8.00-20.00 oraz dodatkowo przez wsadowe przetwarzanie użytkowe różnych aplikacji, z mniejszym obciążeniem w czasie 1 zmiany, rosnącym w czasie 2 zmiany i maksymalnym w czasie 3 zmiany (do ok. 5.00, w miarę potrzeb), w tym do masowych wydruków przy pomocy drukarek laserowych Siemens,

- drugi mainframe IBM 4341-2 w czasie 1 i częściowo 2 zmiany służył dla celów rozwoju aplikacji oraz częściowo przetwarzania produkcyjnego, z maksymalnym obciążeniem w czasie 3 zmiany (np. przetwarzanie współbieżnych zadań systemu SOB było wykonywane na

obydwu mainframe IBM jednocześnie), w tym do masowych wydruków przy pomocy drukarek laserowych Siemens,

- jeden NCR Century 200 służył wyłącznie do eksploatacji systemu Rotunda (i transmisji danych z MERA 9150, przenoszonej już na komputery R-34 i R32),

- drugi z NCR Century 200 służył głównie jako zabezpieczenie sprzętowe dla systemu Rotunda oraz do prac konserwacyjnych aplikacji jeszcze eksploatowanych na komputerach NCR Century,

- NCR Century 300 był wykorzystywany w malejącym stopniu do eksploatacji produkcyjnej aplikacji jeszcze wykonywanym na komputerach NCR Century,

- NCR 315 w ostatnich latach swojej pracy był wykorzystywany prawie wyłącznie do wczytywania taśmy perforowanej, stosowanej jeszcze w rzadkich przypadkach przez niektóre aplikacje jako nośnik danych wejściowych i specjalnie włączany, gdy zaszła potrzeba,

- R-34 był głównym komputerem systemu teletransmisji TRAN z i do MERA 9150,

- obydwa R-32 były zabezpieczeniem na wypadek awarii komputera R-34, R-32 nr 66 został jako pierwszy wyłączony i oddany na złom.

NCR-315 spotkał lepszy los, część konfiguracji (z procesorem i konsolą operatora, CRAM i pamięcią taśmową) znalazł miejsce w Muzeum Techniki w Warszawie, gdzie jest dostępny do dziś.

W 1990 roku, po pomyślnych doświadczeniach z używanymi mainframe IBM w Centrum Elektronicznym NBP, doszło do zakupu kolejnych używanych komputerów IBM "second hand" dla Wojewódzkich Ośrodków Obliczeniowych. Były to już mocniejsze i nowsze mainframe z serii IBM 4381 (różnych modeli), aczkolwiek o całkowitej konfiguracji nieco mniejszej od IBM 4341 w CE NBP, ze względu na mniejsze zapotrzebowanie na pamięć dyskową w WOO. W IBM 4381 zastosowano już system operacyjny IBM MVS/SP. Pierwszymi były ośrodki w Katowicach i Lublinie, później następne. Dla pierwszych dwóch ośrodków zorganizowano podobne szkolenie, jak dla Centrum Elektronicznego NBP, z włączeniem do programu szkolenia systemu operacyjnego systemu operacyjnego MVS/SP oraz podsystemu konwersacyjnego TSO/E. Szkolenie odbywało się także w Bristolu w czerwcu i lipcu 1990 roku, z wykorzystaniem mainframe IBM 3083 z firmy RTZ, w wydzielonej partycji.

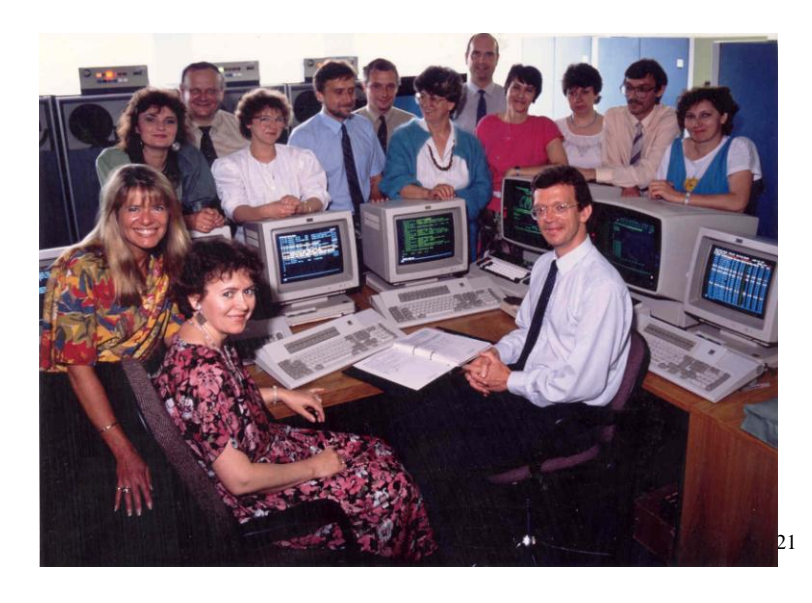

<sup>&</sup>lt;sup>21</sup> RTZ, Bristol, uczestnicy szkolenia z Katowic i Lublina, przy konsolach IBM 3083 wspomagani przez autora, z instruktorami. Zdjęcie przekazane przez RTZ uczestnikom szkolenia, ze zbiorów autora

-

Wdrożenie IBM 4381 w Katowicach i Lublinie odbyło się jesienią 1990 roku, brał w nim udział np. w Lublinie Grzegorz Pluciński (ze współpracą autora). Z przeniesieniem przetwarzania z R-32 i R-34 większych kłopotów nie było.

Po wydzieleniu 9 banków komercyjnych z NBP w roku 1990, nastąpiła reorganizacja informatyki w NBP i dostosowanie jej do potrzeb banku centralnego oraz do przejściowej obsługi nowych banków, w przypadku Warszawy w nowej strukturze. W dniu 1 lipca 1991 roku powstało Bankowe Centrum Komputerowe z dyr. Tomaszem Kośmiderem.

Jak podaje Zygmunt Ryznar w "Zarysie historii komputeryzacji polskich banków do 2002 roku": "Historia polskiej bankowości współczesnej rozpoczęła się w 1989 roku, kiedy to ze struktur Narodowego Banku Polskiego wyłoniono dziewięć banków komercyjnych. Były to: Powszechny Bank Kredytowy (PBK), Bank Gdański (BG), Bank Śląski (BSK), Bank Przemysłowo-Handlowy (BPH), Bank Depozytowo-Kredytowy (BDK) , Powszechny Bank Gospodarczy (PBG), Wielkopolski Bank Kredytowy (WBK), Pomorski Bank Kredytowy (PBKS) i Bank Zachodni(BZ)." 22

Wcześniej, w 1987 roku z NBP wyodrębnił się PKO BP (w 1987 roku), a jako ostatni PBI w 1993. Niezbędne było dostosowanie aplikacji eksploatowanych w NBP do potrzeb prawdziwego banku centralnego (zamiast tzw. monobanku, jaki funkcjonował wcześniej). Proces ten rozpoczął się w roku 1990 (przykładem jest system SORB, wspomniany wcześniej na str. 26) i narastał w kolejnych latach, przekładając się na kolejne aplikacje.

W latach 1991-92 podjęto również działania dotyczące nowej organizacji obsługi informatycznej banków komercyjnych. Początkowo zmierzano w kierunku powołania Bankowego Towarzystwa Teleinformatycznego (BTT), obsługującego telekomunikacyjnie i informatycznie wszystkie zainteresowane polskie banki. Do BTT miały wejść Wojewódzkie Ośrodki Obliczeniowe NBP oraz Centrum Elektroniczne NBP (przynajmniej w części obsługującej banki poza NBP). Podobne rozwiązanie (dla części banków komercyjnych funkcjonuje we Włoszech. Banki komercyjne postawiły jednak na rozwój własnej informatyki, w związku z tym przyszłość WOO stanęła pod znakiem zapytania. Problem rozwiązano przez przekazanie części WOO do banków komercyjnych tzn. WOO Poznań do WBK, Katowice do BSK, Wrocław do BZ, Lublin do PBI. Pozostałe WOO: Opole, Szczecin, Kraków, Gdańsk, Zielona Góra, Rzeszów, Bydgoszcz (w 1994 roku) zostały przekształcone w spółki z ograniczoną odpowiedzialnością i pierwotnie pozostały nadal własnością NBP, rozwijając się już dalej samodzielnie. Później spółki przeszły różne przemiany własnościowe, nadal działa spółka Bazy i Systemy Bankowe sp. z o.o. w Bydgoszczy będąc w 100% własnością Narodowego Banku Polskiego, świadcząc wiele usług dla sektora bankowego w Polsce, szczególnie blisko nadal współpracując z NBP i Krajowa Izbą Rozliczeniową.

1 października 1992 roku w NBP w Warszawie doszło do kolejnej zmiany organizacji informatyki, w miejsce Bankowego Centrum Komputerowego (BCK) powołano Departament Informatyki (DI) z zadaniem kompleksowej obsługi informatycznej NBP, dyrektorem został Stanisław Lepetow oraz Ośrodek Usług Informatycznych (OUI), z zadaniem obsługi pozostałych banków i stopniowym wygaszaniem działalności w miarę przejmowania tej obsługi przez banki komercyjne, dyrektorem został Tadeusz Kubiak). Podzielono wtedy

1

<sup>&</sup>lt;sup>22</sup>Zygmunt Ryznar, Zarys historii komputeryzacji polskich banków do 2002 roku, http://home.autocom.pl/zryznar/ipedia/inf\_bankowa/historia\_pol\_inf\_bank.pdf

mainframe IBM 4341 pomiędzy DI i OUI, oczywiście obydwie komórki NBP nadal ściśle ze sobą współpracowały (np. obydwie drukarki laserowe przełączono do IBM 4341 w DI, a transmisja w systemie TRAN odbywała się w OUI, również na rzecz DI, czyli NBP itd.). Obsługę systemu Rotunda przejęło wtedy bezpośrednio PKO, nie było więc uzasadnienia dla dalszego utrzymywania komputerów NCR, aplikacje potrzebne NBP zostały już przeniesione na IBM, a niektóre wycofano ze względu na zmianę zadań NBP. Podobnie IBM 4341 w OUI przejął zadania komputerów R-32 i R-34, a więc komputery Riad także wycofano z eksploatacji. W NBP w Warszawie pozostały więc tylko dwa mainframe IBM 4341, wiele już wtedy mikrokomputerów (głównie PC, ale były jeszcze i inne), wszystkie MERA 9150 w Stacji Nośników Informacji (części dawnego Centrum Elektronicznego, a potem BCK) także podzielono, część przejął OUI, część przekazano do PKO.

Główną bolączką wszystkich banków w początku lat 90-ych była niedostatecznie rozwinięta w Polsce infrastruktura telekomunikacyjna. W NBP sprawy telekomunikacji były w gestii Departamentu Telekomunikacji (Krzysztof Imiełowski). Z jego inicjatywy w 1992 roku (niejako zamiast BTT) Narodowy Bank Polski ze Związkiem Banków Polskich oraz szesnastoma bankami komercyjnymi powołał Bankowe Przedsiębiorstwo Telekomunikacyjne Telbank S.A., którego podstawowym celem była budowa wydzielonej sieci telekomunikacyjnej, w pierwszym okresie głównie do transmisji danych. NBP wykorzystywał szeroko możliwości telekomunikacyjne udostępniane przez Telbank S.A, poczynając od sieci telefonicznej TELBANK-T (od 1993 roku użytkowo), usług satelitarnych VSAT w 1994 roku i następnych rozwiązań telekomunikacyjnych w kolejnych latach.

Wdrożenie połączeń komutowanych (9600 bodów) ze wszystkimi oddziałami NBP przez TELBANK-T stało się podstawą do wdrożenia w NBP w 1993 systemu poczty elektronicznej. W połączeniu ze zmienionymi zadaniami NBP jako banku centralnego, wyeliminowało to potrzebę wykorzystywania dotychczasowych łączy dzierżawionych. Pozwoliło jednocześnie na konsolidację w 1994 roku obsługi wszystkich oddziałów NBP (w tym było to 50 oddziałów, w tym 49 Oddziałów Wojewódzkich oraz Główny Oddział Walutowo-Dewizowy), przy czym zrezygnowano z centralnego drukowania tabulogramów, przesyłając wszystkie wydruki w postaci skompresowanej do oddziałów i drukując je lokalnie (później część np. stan wolnych środków przekazywano do systemu SAPOD w oddziałach i udostępniano w terminalach okienkowych, nie drukując). W 1994 roku Departament Telekomunikacji połączono z Departamentem Informatyki tworząc Departament Informatyki i Telekomunikacji.

W tym czasie rozpoczęto już w NBP erę systemów otwartych, ale IBM 4341 nadal były w eksploatacji. Konfigurację IBM 4341 w DI uzupełniono nawet o 4 pamięci dyskowe IBM 3375 o pojemności 571 MB każdy (niewymienne). Nie aktualizowano już oprogramowania systemowego IBM 4341, nadal eksploatowano VM/SP v.5 i OS/VS1 7.1. Dyski IBM 3375 były wykorzystywane tylko w VM/SP, nie obsługiwał ich OS/VS1. Mimo to dobrze się sprawdzały jako dyski systemowe i pamięci stronicowania dla VM/SP. Ponadto drukarki pozostałe po NCR Century zostały wykorzystane do obydwu IBM 4341, zamiast wyeksploatowanych IBM 3203. Ośrodek Usług Informatycznych w 1994 roku wypełnił swoje zadanie, banki komercyjne przejęły obsługę informatyczną i OUI został rozwiązany (część pracowników przejęła Krajowa Izba Rozliczeniowa). Wraz z OUI zlikwidowano jeden z IBM 4341, w który OUI był wyposażony. Po likwidacji OUI zanikła potrzeba masowych wydruków w Warszawie, obydwie drukarki laserowe przekazano do spółki Bazy i Systemy Bankowe, gdzie wydruki masowe jeszcze występowały (głównie na rzecz PKO).

Gdy zbliżał się rok 2000, systemy operacyjne wykorzystywane w NBP na pozostałym IBM 4341 były już przestarzałe i nie nadawały się do dalszej eksploatacji po roku 1999. Jedyną aplikacją w użytkowaniu był System Operacji Bankowych. W 1999 roku przeniesiono przetwarzanie systemu SOB do spółki NBP Bazy i Systemy Bankowe (BSB) w Bydgoszczy, gdzie wykorzystywano znacznie nowsze mainframe BASF z systemem operacyjnym MVS. Był to outsourcing przetwarzania systemu SOB, z tym, że sterowanie przetwarzaniem produkcyjnym SOB nadal wykonywali operatorzy Wydziału Przetwarzania Departamentu Informatyki i Telekomunikacji NBP. W dniu 17 grudnia 1999 roku ostatni mainframe IBM 4341 w NBP ostatecznie wyłączono.

# <span id="page-30-0"></span>**Systemy otwarte**

Poczynając od 1992 roku rozważano i planowano dalszy rozwój informatyki w NBP, jako banku centralnym. Główną uwagę skupiono na wymaganiach banku centralnego dla aplikacji, tym niemniej nie można było abstrahować od infrastruktury, jako podstawy dla nowych aplikacji. Początkowo wykorzystywano dostępny sprzęt i oprogramowanie (IBM 4341 z VM/SP i OS/VS1), np. kupiono system SAPIENS i wykorzystano dla systemu SORB, tym niemniej poszukiwano i innych, nowych rozwiązań.

W Warszawie zbudowano niewielką lokalną sieć komputerową w standardzie Ethernet, początkowo 10 Mbit/s, nie była to jeszcze sieć strukturalna, podobnie niewielkie lokalne sieci komputerowe zaczęto budować w oddziałach na potrzeby systemu SAPOD i innych. Pierwszym rozwiązaniem o szerszym zasięgu była poczta elektroniczna, z wykorzystaniem łączy komutowanych TELBANK-T 9600 bodów. Wybrano HP OpenMail, wdrożenie było bardzo szybkie (mniej niż 2 miesiące w całym kraju, w Centrali i 50 oddziałach, od decyzji o wyborze rozwiązania do zastosowania użytkowego). Częściowo było to wymuszone terminem uruchomienia działania Krajowej Izby Rozliczeniowej (KIR S.A.) 5 kwietnia 1993 roku. Poczta elektroniczna w NBP była niezbędnym elementem aplikacji wspomagającej w NBP działanie KIR S.A. Oprócz zadań typowych dla poczty elektronicznej (choć początkowo użytkowników końcowych było mało), HP OpenMail (i klient na PC o nazwie Advance Mail) służył również jako sposób transmisji danych dla aplikacji np. dla SOBu na IBM 4341.

W 1993 roku pojawiło się kilka serwerów z systemem operacyjnym Unix (był to HP-UX w wersji 9). Pierwszy z nich to HP 9000/F20 z pamięcią operacyjną 48 MB, służył dla HP OpenMail, następne wykorzystano dla rozwoju oprogramowania. Przełomem był zakup w 1993 roku, z dostawą i uruchomieniem w 1994 roku, dwóch sporych na tamte czasy serwerów dwuprocesorowych HP z serii 9000/890. Umożliwiło to wdrożenie pierwszych aplikacji użytkowych w środowisku systemów Unix, z systemem zarządzania bazą danych Ingres. Dalej następował naturalny rozwój aplikacji i serwerów unixowych (nie tylko HP-UX), a z czasem i serwerów Windows, nawet bardzo potężnych umożliwiających konsolidację aplikacji i wdrożenie nowych.

Zbudowano sieci z okablowaniem strukturalnym, tak w Centrali, jak i w oddziałach. Wykorzystano również rosnące możliwości BPT TELBANK do budowy sieci rozległej WAN, zaczynając od łącz VSAT i szybko przechodząc do wykorzystania szkieletowych połączeń światłowodowych. Zwiększono niezawodność funkcjonowania NBP budując i wdrażając zapasowy ośrodek komputerowy, o wysokiej sprawności, sprawdzonej w praktyce.

System SOB eksploatowany dla NBP w BSB Bydgoszcz, został we wrześniu 2004 roku zastąpiony przez Zintegrowany System Księgowy opracowany i wdrożony w NBP przez firmę Computerland (działający w systemie Unix) i zakończył pracę po 39 latach od wdrożenia jego wstępnej wersji na NCR-315.

Milowym krokiem było przygotowanie NBP do włączenia Polski do Unii Europejskiej, a NBP do Europejskiego Systemu Banków Centralnych (ESBC), do którego należą wszystkie banki centralne krajów Unii Europejskiej i do współpracy NBP z Europejskim Bankiem Centralnym (EBC, we Frankfurcie nad Menem). Przygotowania rozpoczęto w 2001 roku. Niezależnie od nowych wyzwań dla aplikacji NBP (np. przygotowania odpowiedniego wspomagania departamentów merytorycznych NBP do współpracy z ich odpowiednikami w ESBC i EBC, również wymiany danych z aplikacjami ESBC), konieczne stało się połączenie infrastruktury teleinformatycznej NBP z ESCB przez zbudowanie odpowiedniej infrastruktury dostępowej. Spore przedsięwzięcie sterowane przez Komitet IT (Information Technology Committee) ESCB i wykonywane przez ECB i wszystkie kraje przystępujące do Unii Europejskiej równocześnie z Polską, zakończyło się terminowo i bez problemów. Przygotowanie NBP do współpracy z ESCB (w tym np. systemu SORBNET-EURO, dalekiego następcy systemu SORB, do współpracy z systemem TARGET ESCB), jak również zaawansowanie aplikacji oraz infrastruktury teleinformatycznej NBP dla własnych potrzeb, wysoko ocenił Information Technology Committee ESCB w czasie plenarnego posiedzenia we wrześniu 2005 roku w Warszawie, gdzie gospodarzem był Departament Informatyki i Telekomunikacji Narodowego Banku Polskiego.

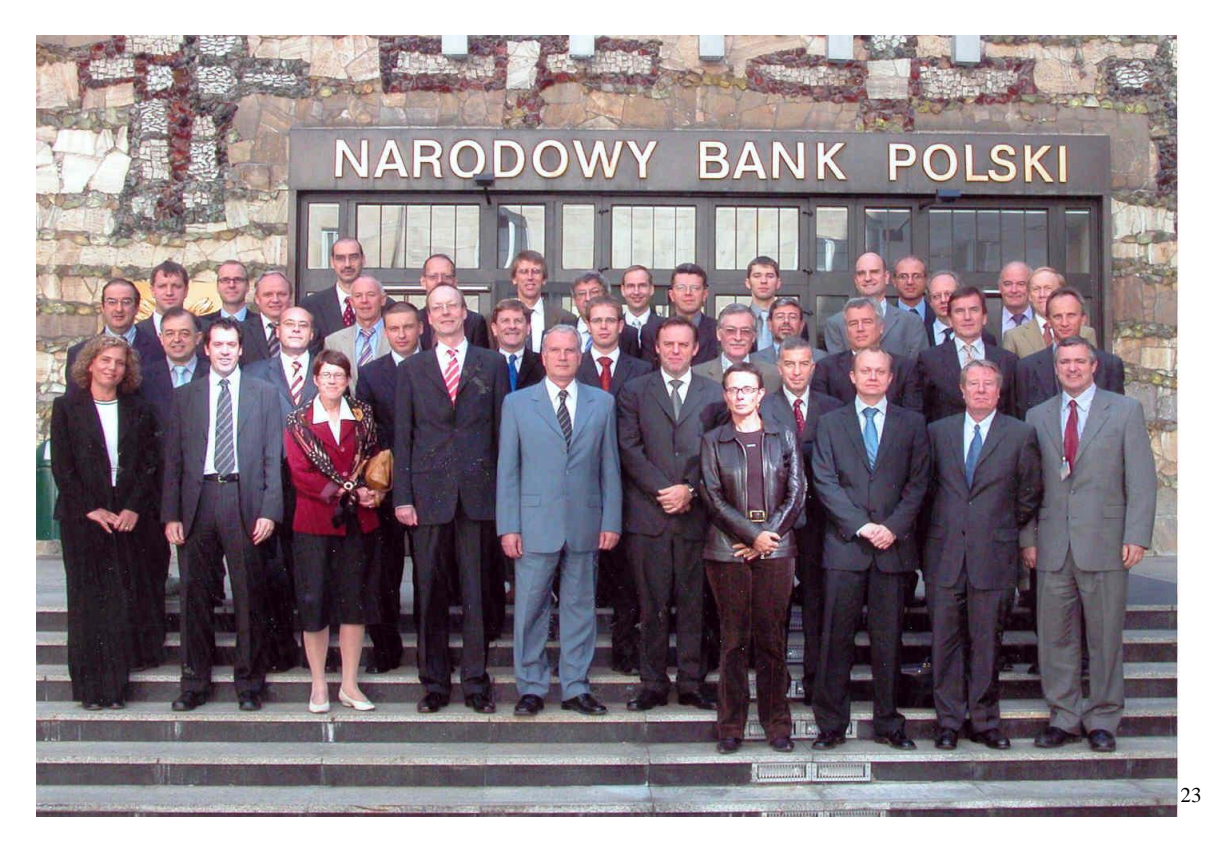

*Uwaga: autor w latach 1969-1996 i 1999-2006 był pracownikiem Narodowego Banku Polskiego.*

-

<sup>&</sup>lt;sup>23</sup> Spotkanie Information Technology Committee ESCB, wrzesień 2005 w Warszawie, udostępnione członkom Komitetu IT ESCB, ze zbiorów autora